**Міністерство освіти і науки України ПОЛТАВСЬКИЙ ДЕРЖАВНИЙ АГРАРНИЙ УНІВЕРСИТЕТ**

**Навчально-науковий інститут економіки, управління, права та інформаційних технологій**

# **М А Т Е Р І А Л И**

*Науково-практичної конференції* 

*за результатами виробничої практики «Комплексна практика з фаху» здобувачів вищої освіти освітньо-професійної програми «Інформаційні управляючі системи»*

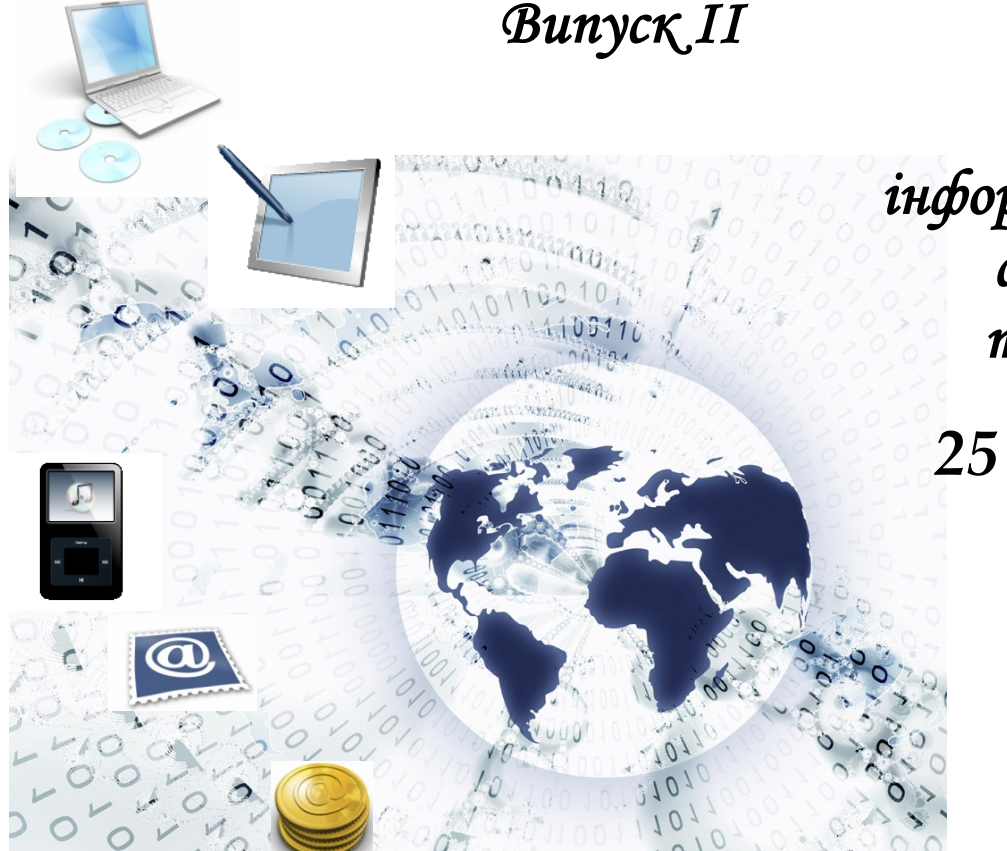

*кафедра інформаційних систем та технологій* 

> *25 лютого 2021 р.*

**Полтава – 2021**

## *Редакційна колегія:*

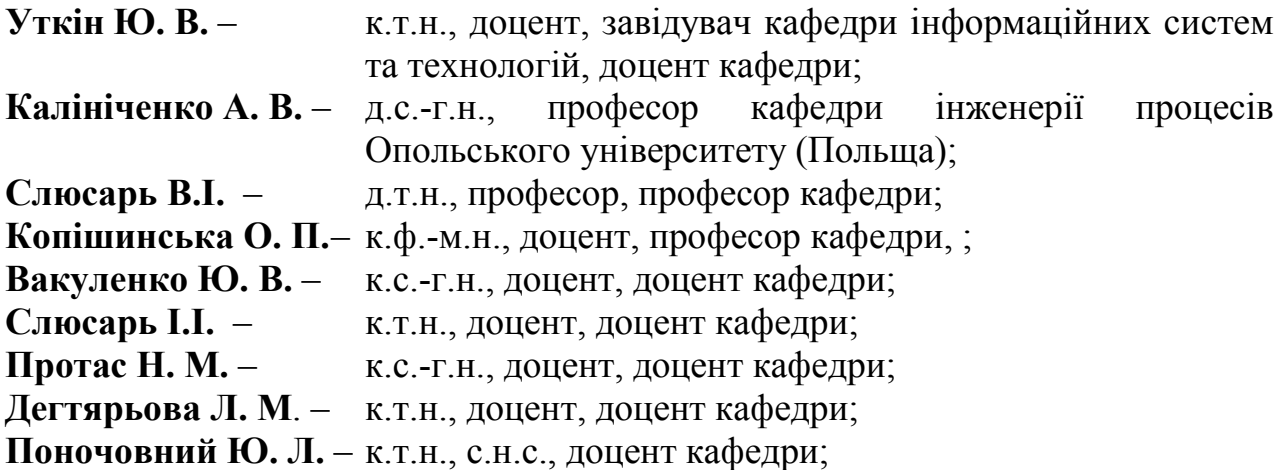

Матеріали Науково-практичної конференції за результатами виробничої практики «Комплексна практика з фаху» здобувачів вищої освіти освітньопрофесійної програми «Інформаційні управляючі системи» кафедри інформаційних систем та технологій Полтавського державного аграрного університету. – Полтава: ПДАУ, 10 вересня 2020 р. – Вип. ІІ. – 38 с.

У збірнику надруковані матеріали Науково-практичної конференції за результатами виробничої практики «Комплексна практика з фаху» здобувачів вищої освіти спеціальності 126 Інформаційні системи та технології освітньо-професійної програми «Інформаційні управляючі системи» кафедри інформаційних систем та технологій Полтавського державного аграрного університету (випуск ІІ). Тези наводяться без змін та редагування. Відповідальність за зміст та редакцію тез несуть автори та наукові керівники.

*Полтавський державний аграрний університет* (*ПДАУ*) *Кафедра інформаційних систем та технологій*

# **ЗМІСТ**

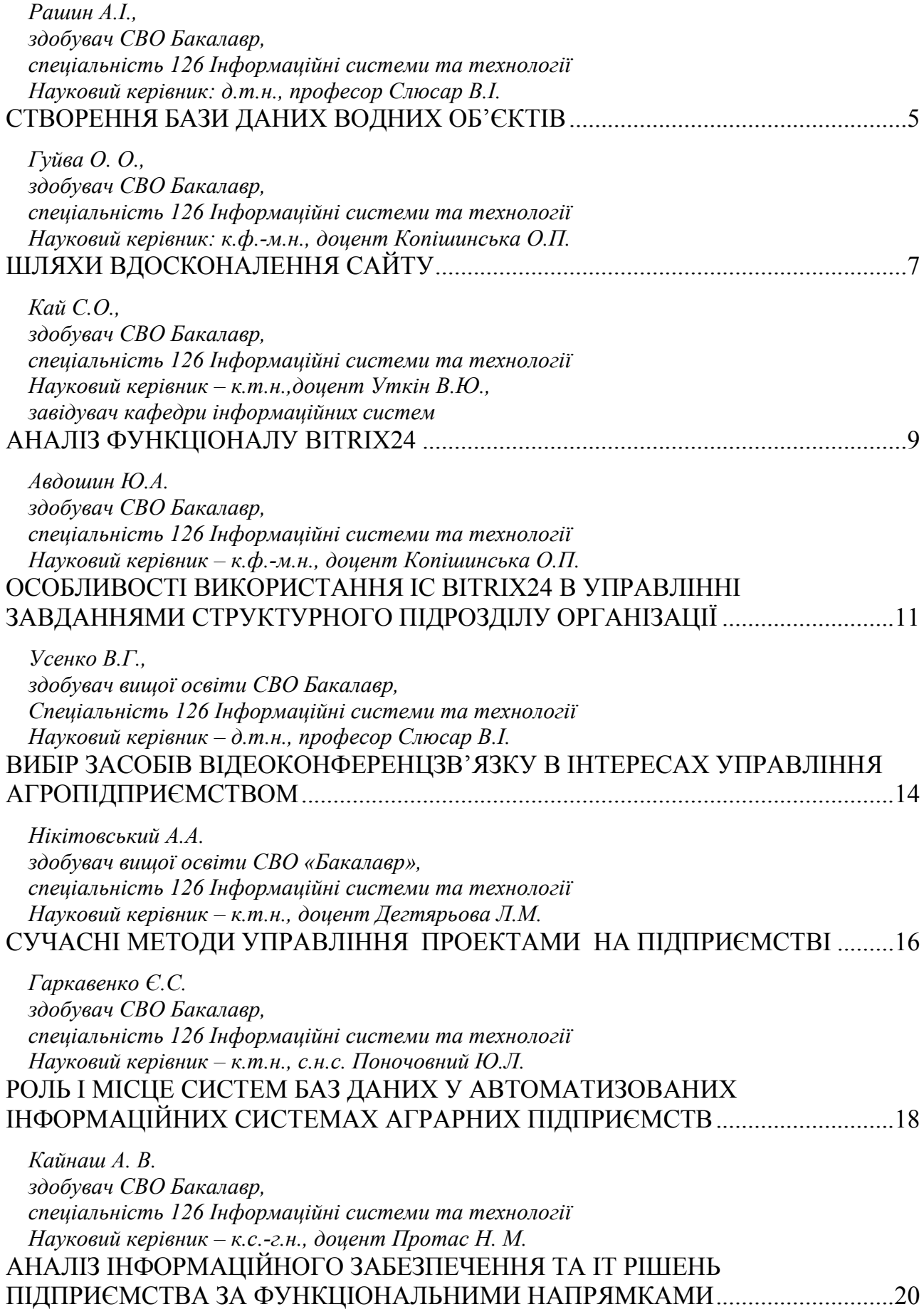

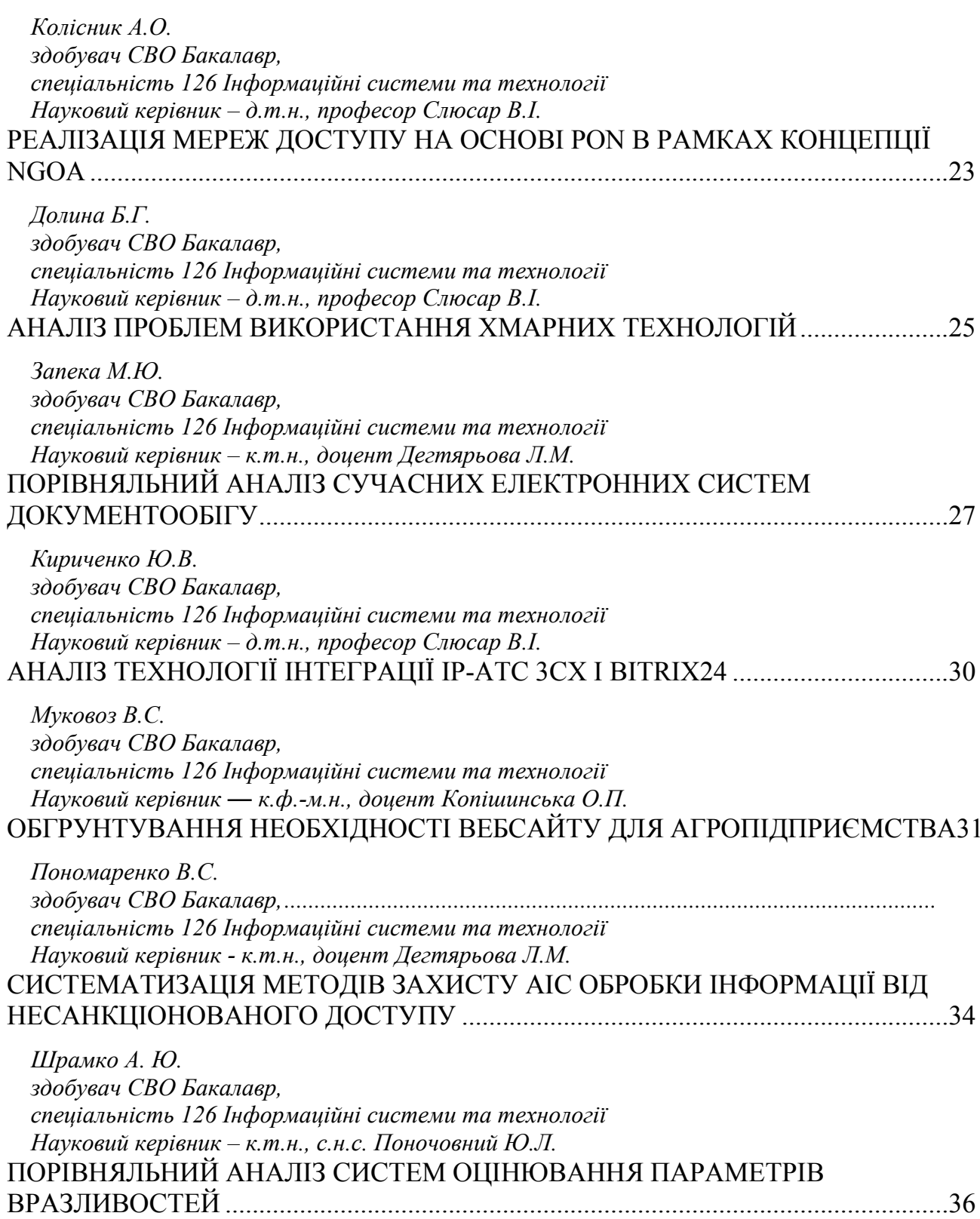

<span id="page-4-1"></span>*Рашин А.І., здобувач СВО Бакалавр, спеціальність 126 Інформаційні системи та технології Науковий керівник: д.т.н., професор Слюсар В.І.*

## **СТВОРЕННЯ БАЗИ ДАНИХ ВОДНИХ ОБ'ЄКТІВ**

<span id="page-4-4"></span><span id="page-4-3"></span><span id="page-4-2"></span><span id="page-4-0"></span>База даних (БД) – це організована структура, яка призначена для зберігання, зміни та обробки взаємозалежної інформації, переважно великих обсягів. СУБД (Система управління базами даних) — це програмні засоби, які виступають посередником між БД та її користувачами. Завдяки сукупності мовних та програмних засобів, СУБД сприяють створенню, ведення та спільного використання БД різними користувачами. Сучасна програма СУБД складаються з ядра, процесору мови БД, підсистеми підтримки часу виконання та сервісних програм, які надають додаткові можливості для обслуговування інформаційних систем [3].

Так як раніше інформація про водні об'єкти зберігалася частинами в пакеті MS Office, то для швидкого доступу до інформації про водні об'єкти керівництвом Департаменту агропромислового розвитку Полтавської обласної державної адміністрації було прийнято рішення про об'єднання наявних даних та створення БД. За допомогою неї буде можливість швидкого доступу до інформації про: БКН; кадастровий номер; цільове призначення; категорія земель; вид використання; форма власності; площа земельної ділянки, га; місце розташування; наявність паспорту; стан користування [5].

Переваги централізованого підходу в управлінні даними:

1. Скорочення надмірності. У централізованої БД дані можна об'єднати з повним або частковим усуненням надмірності.

2. Можливість усунення суперечливості. Найчастіше протиріччя є наслідком надмірності. Якщо однакові дані про одну людину представлені в двох різних записах і це роздвоєння" не враховано, то рано чи пізно два записи можуть перестати узгоджуватися.

3. Можливість спільного доступу до даних. При наявності централізованої БД співробітники різних підрозділів відповідно до їх повноважень можуть спільно використовувати ці дані.

4. Можливість введення обмежень для забезпечення безпеки.

5. Можливість забезпечення цілісності даних [4].

Так як Excel та Access входять до одного офісного пакету (MS Office), перенесення даних не зайняло багато часу, так як в програмі Excel є можливість швидко перенести дані. За допомогою цього розробник може зменшити час на внесення інформації до БД.

Після перенесення інформації в БД, було додано інформацію запропоновану керівництвом, для того щоб БД була більш інформативна.

Щоб спростити навігацію та зробити БД більш гарною, було створено кнопкову форму. Також новий користувач який вперше бачить БД зможе легко в ній орієнтуватися, та знаходити необхідну інформацію.

| Создание<br>Главная<br>Файл                                                                                                    | Внешние данные                                                                             | Работа с базами данных<br>Поля                                            | ◎ Что вы хотите сделать?<br>Таблица                                                                                               |                                                             |                                           |                        | Вход                        |
|----------------------------------------------------------------------------------------------------|--------------------------------------------------------------------------------------------|---------------------------------------------------------------------------|----------------------------------------------------------------------------------------------------|-------------------------------------------------------------|-------------------------------------------|------------------------|-----------------------------|
| Ж. Вырезать<br>$\overline{\mathbf{K}}$<br><b>Копировать</b><br>Режилл<br><b>BCTARMTI</b><br><sup>5</sup> Формат по образцу<br>Буфер обмена<br>Режимы | <b>A.</b> По возрастанию<br><b>Д. По убыванию</b><br><b>Фильто</b><br>В Удалить сортировку | Ту Выделение -<br><b>Пополнительно</b><br>Т Фильтр<br>Сортировка и фильтр | ∑. Итоги<br><b>COSSOTIO</b><br>$\Omega$<br>■ Сохранить • Орфография<br>Обновить<br>Х Удалить • Пополнительно •<br>BCC Y<br>Записи | ab Заменить<br>→ Перейти -<br>Найта<br>& Выбрать *<br>Найти | Calibri<br>Ж К Ч<br>Форматирование текста | 西西 19-<br>$-1 - 1 - 1$ | G.                          |
| Все объек®                                                                                                    | <b>BOAH OO'CKTH</b><br>Кнопочная форма                                                     | 99<br>Назва об'єкту                                                       |                                                                                                    |                                                             |                                           |                        |                             |
|                                                                                                    | <b>GKH</b><br>Код<br>$\cdot$                                                               | Кадастровий номер •                                                       | Цільове призначення                                                                                                    | • Категорія земель<br>$\bullet$                             | Вид використання                          | • Форма власності      | • Площа земе •<br>$M -$     |
| Floury.                                                                                                    | <b>BKH:01:007:00</b>                                                                       |                                                                           | 10.07 Для рибогосподарських потреб                                                                                                | Землі водного фонду                                         | Для рибогосподарських потреб              | Державна власність     | 2.7155 Полтавська область.  |
| Таблицы<br>$\hat{z}$<br>Switchboard Items                                                                                                    | 2 БКН:01:003:00                                                                            |                                                                           | 10.07 Для рибогосподарських потреб                                                                                                | Землі водного фонду                                         | Для рибогосподарських потреб              | Державна власність     | 22,5621 Полтавська область, |
|                                                                                                    | 3 БКН:01:005:00                                                                            |                                                                           | 10.07 Для рибогосподарських потреб                                                                                                | Землі водного фонду                                         | Для рибогосподарських потреб              | Державна власність     | 4,1047 Полтавська область,  |
| Водні об'єкти                                                                                                    |                                                                                            | 5320282600:00:002:1704                                                    | 10.07 Для рибогосподарських потреб                                                                                                | Землі водного фонду                                         | Для рибогосподарських потреб              | Державна власність     | 3,0021 Полтавська область.  |
|                                                                                                    | 5 БКН:01:007:00                                                                            |                                                                           | 10.07 Для рибогосподарських потреб                                                                                                | Землі водного фонду                                         | Для рибогосподарських потреб              | Державна власність     | 11,5409 Полтавська область, |
| Назва об'єкту                                                                                                    | 6 БКН:01:010:00                                                                            |                                                                           | 10.07 Для рибогосподарських потреб                                                                                                | Землі водного фонду                                         | Для рибогосподарських потреб              | Державна власність     | 68,6860 Полтавська область. |
| <b>Гх</b> Загальний перелік                                                                                                    |                                                                                            | 5320281800:00:005:0127                                                    | 10.07 Для рибогосподарських потреб                                                                                                | Землі водного фонду                                         | Для рибогосподарських потреб              | Державна власність     | 24,1374 Полтавська область, |
|                                                                                                    | 8 БКН:01:012:01                                                                            |                                                                           | 10.07 Для рибогосподарських потреб                                                                                                | Землі водного фонду                                         | Для рибогосподарських потреб              | Державна власність     | 6,8400 Полтавська область,  |
| Та Загальний перелік                                                                                                    | 9 БКН:01:012:02                                                                            |                                                                           | 10.07 Для рибогосподарських потреб                                                                                                | Землі водного фонду                                         | Для рибогосподарських потреб              | Державна власність     | 9,5000 Полтавська область.  |
| <b>Ук.</b> Загальний перелік                                                                                                    | 10 БКН:05:074:00                                                                           |                                                                           | 10.07 Для рибогосподарських потреб                                                                                                | Землі водного фонду                                         | Для рибогосподарських потреб              | Державна власність     | 7,9860 Полтавська область,  |
|                                                                                                    | 11 5KH:01:017:00                                                                           |                                                                           | 10.07 Для рибогосподарських потреб                                                                                                | Землі водного фонду                                         | Для рибогосподарських потреб              | Державна власність     | 12,1000 Полтавська область. |
| <b>Гх</b> Загальний перелік                                                                                                    | 12 5KH:01:018:00                                                                           |                                                                           | 10.07 Для рибогосподарських потреб                                                                                                | Землі водного фонду                                         | Для рибогосподарських потреб              | Державна власність     | 2,4869 Полтавська область,  |
| <b>Гх</b> Загальний перелік                                                                                                    | 13 БКН:01:022:00                                                                           |                                                                           | 10.07 Для рибогосподарських потреб                                                                                                | Землі водного фонду                                         | Для рибогосподарських потреб              | Державна власність     | 9,8000 Полтавська область,  |
|                                                                                                    | 14                                                                                         | 5320484600:00:003:0057                                                    | 10.07 Для рибогосподарських потреб                                                                                                | Землі водного фонду                                         | Для рибогосподарських потреб              | Державна власність     | 5.1557 Полтавська область.  |
| Ку Загальний перелік                                                                                                    | 15                                                                                         | 5320483000:00:001:0765                                                    | 10.07 Для рибогосподарських потреб                                                                                                | Землі водного фонду                                         | Для рибогосподарських потреб              | Державна власність     | 3,5935 Полтавська область,  |
|                                                                                                    | 16                                                                                         | 5320483000:00:001:0762                                                    | 10.07 Для рибогосподарських потреб                                                                                                | Землі водного фонду                                         | Для рибогосподарських потреб              | Державна власність     | 18,3719 Полтавська область, |
| <b>1 ж</b> загальний перелік                                                                                                    | 17                                                                                         | 5320484400:00:004:1308                                                    | 10.07 Для рибогосподарських потреб                                                                                                | Землі водного фонду                                         | Для рибогосподарських потреб              | Державна власність     | 22,0030 Полтавська область. |
| $\hat{\mathcal{R}}$<br>Запросы                                                                                                    | 18                                                                                         | 5320481400:00:009:0017                                                    | 10.07 Для рибогосподарських потреб                                                                                                | Землі водного фонду                                         | Для рибогосподарських потреб              | Державна власність     | 2,2217 Полтавська область,  |
| <b>B</b> SKH                                                                                                    | 19 БКН:02:012:00                                                                           |                                                                           | 10.07 Для рибогосподарських потреб Землі водного фонду                                                                            |                                                             | Для рибогосподарських потреб              | Державна власність     | 1,5000 Полтавська область,  |

На рис. 1 показано заповнену необхідними даними БД.

*Рис. 1. База даних Access*

Для швидкого та зручного пошуку інформації в БД було створено запити, за допомогою яких користувач буде мати змогу знайти потрібну йому інформацію за допомогою введення даних.

Для того щоб кнопкова форма могла функціонувати правильно, потрібно створити макроси, завдяки ним кнопкова форма буде знаходити відповідну інформацію та її відкривати в таблиці для користувача.

Наприкінці роботи вийшла повністю функціональна та готова до роботи БД, за допомогою якої збереження даних зберігається в одному місці.

Також в майбутньому за допомогою створеної БД, підприємство буде мати змогу під'єднати БД до інтерактивної карти. За допомогою цього внесення або зміна даних в БД відразу буде демонструватися на інтерактивній карті.

Окрім знаходження інформації БД корисна для збереження, так як вся інформація була перенесена до однієї програми, керівництво та відповідні підрозділи будуть мати змогу використовувати саме одну програму для виконання поставлених задач.

В майбутньому за допомогою програми Access буде змога перенести дані в більш новітню програму, за допомогою вбудованої функції імпорту [1].

### **Список використаних джерел**

1. Слюсарь И., Слюсар В. Особенности интеграции объектов дополненной реальности и Smart House. //Abstracts of XVIII Intern. Scientific and Practical conference "Modern science, practice, society". - Boston, USA. - 2020. - Pp. 434 – 437. - DOI: 10.46299/isg.2020.xviii.

2. Вибір платформи бази даних URL: https://stud.com.ua/43427/informatika/vibir\_platformi\_bazi\_danih.

3. Що таке база даних? [URL:http://apeps.kpi.ua/shco-take-basa-danykh](http://apeps.kpi.ua/shco-take-basa-danykh)

4. Переваги та недоліки систем баз даних [URL:https://stud.com.ua/93783/informatika/perevagi\\_nedoliki\\_sistem\\_danih.](https://stud.com.ua/93783/informatika/perevagi_nedoliki_sistem_danih)

5. Рашин А.І., Слюсар В.І. Використання інтерактивних карт для виділення водних об'єктів. Матеріали ХVІІ щорічного міждисциплінарного семінару

<span id="page-6-1"></span><span id="page-6-0"></span>«Студентські роботи за науковою тематикою кафедри інформаційних систем та технологій» (Полтава, 26 лис. 2020 р.). Полтава: ПДАУ, 2020 р. С. 35-37. URL:<http://dspace.pdaa.edu.ua:8080/handle/123456789/8927>

> *Гуйва О. О., здобувач СВО Бакалавр, спеціальність 126 Інформаційні системи та технології Науковий керівник: к.ф.-м.н., доцент Копішинська О.П.*

## **ШЛЯХИ ВДОСКОНАЛЕННЯ САЙТУ**

<span id="page-6-4"></span><span id="page-6-3"></span><span id="page-6-2"></span>На сьогоднішній день усе більше й більше компаній намагається перевести свій бізнес в Інтернет. Адже Інтернет відкриває перед будь-яким бізнесом нові перспективні шляхи розвитку, дозволяє як розширювати існуючі ринки збуту, так і завойовувати нові.

Все це компанія може легко організувати, створивши власний сайт. Створення сайту можливо як самотужки, так і фахівцям зі створення сайтів[3].

В першу чергу, сайт – це обличчя компанії, він дає основну інформацію про організацію, таку як : її місце знаходження, сферу діяльності, контакти для зв'язку, послуги, виробництво та багато чого іншого.

Персональні веб-сайти компанії – це поле для необмеженої інформації. За допомогою сайту компанія може привабити нових користувачів та інвесторів. Тому в даний час сайт є невід'ємною частиною будь якого успішного підприємства.

Збільшуючи кількість відвідувачів сайту, організація збільшує кількість потенційних клієнтів. Таким чином, виходить, що чим більше популярний сайт, тим більша можливість отримати від нього максимальну рекламу та прибуток. Тому ефективність сайту має підлягати постійному моніторингу та вдосконаленню. Для вдосконалення сайту, як правило, потрібно здійснити декілька заходів.

1. Технічний аудит:

Потрібен для аналізу та перевірки файлів, використання канонічних URL, перевірки сторінки на помилки, перевірки оптимізації зображень та багато чого іншого.

Деякі речі адміністратори перевіряють з запуском сайту, але деякі речі потрібно перевіряти регулярно.

2. Зміна або оновлення дизайну.

На сьогоднішній час дизайн дуже важливий для вдосконалення сайту, адже зараз майже всі дивляться на сучасний дизайн. На даний момент візуальна привабливість сайту має дуже великий вплив на його популярність в інтернеті.

Майже кожен користувач, який вперше зайшов на сторінку, приділяє велику увагу саме дизайну та анімації сайту. Зрозуміло, що ви не зможете догодити кожному, але знайти «золоту середину» між графічним дизайном та діловою інформацією, можливо і необхідно.

3. Створення мобільної версії сайту.

З розвиненням технологій потрібно забезпечити сайту можливість перегляду сторінки через телефон. Оскільки майже кожен користується телефоном для вдосконалення або оновлення сайту, то потрібно додати мобільну версію, завдяки якій користувач зможе без проблем переглянути ваш сайт через свій мобільний телефон.

Компанія Google зробила заяву про те, що якщо користувач буде робити запит з мобільного пристрою, то пошукова система в першу чергу буде видавати сайти з оптимізацією під мобільні пристрої. Тобто, для більшої популярності сайту потрібно обов'язково зробити мобільну версію.

4. Збільшення швидкості завантаження сторінки.

Якщо сайт або ваша сторінка в інтернеті завантажується з невеликою швидкістю, то це може негативно впливати на популярність сайту. На разі на просторах інтернету можна знайти велику кількість інформації про те, наскільки завантаження сторінки впливає на її позиції у пошукових системах.

Повільне завантаження сторінки є одним з найбільших проблем та неприємних переживань від користувача. Навіть невелика затримка може негативно сказатися на популярності та відвідувані сайту.

Зменшити або поліпшити час завантаження сторінки можливо завдяки оптимізації зображень, відео, коду, бази даних сайту. Завдяки оптимізації цих пунктів є можливість зменшити час завантаження сторінки.

5.Покращення контенту

Одним із методів покращення або оновлення веб-сайту є покращення контенту. Окрім інновацій з дизайном та інших, потрібно не забувати про контент. Якщо інформація на сайті буде подана в повному обсязі та цікаво, сайт буде мати більше переваг в мережі. Текст, який є на сайті, повинен бути не тільки інформативний, але й зрозумілий. За допомогою цього буде змога збільшити кількість відвідування та просунити сайт в мережі інтернет. Так само важливо додати зображення або відео інформацію, тому що більшості людей подобається не тільки читати інформацію, але й переглядати відео та зображення з відповідним контентом.

Значною перевагою сайту буде багатомовність сайту: це збільшить кількість користувачів не лише з вашої країни, а й з інших.

Як бачимо, вимоги щодо вдосконалення сайту охоплюють і технічні, і технологічні аспекти, і дизайн, і юзабіліті, тому, якщо сайт давно не оновлювався, збільшити його популярність відразу буде досить складно. Але вдосконалення, наведені вище, допоможуть розробнику зробити результат його роботи однім із найпопулярніших.

## **Список використаних джерел**

1. HTML, JavScript, PHP и mySQL. Джентельменский набор Webмастера, 5 изд. Дронов В., Прохоренок Н. 2020, 912 с.

2. PHP 5. Практика создания web-сайтов. Кузнецов Максим, Симдянов Игорь, Голышев Сергей. Изд БХВ-Петербург (2005) 961с.

3. Навіщо потрібений сайт ? URL: [https://www.old.memo.ua/ukr/](https://www.old.memo.ua/ukr/publications/9.html)

[publications/9.html](https://www.old.memo.ua/ukr/publications/9.html)

4. 8 способів поліпшити сайт у 2021 році, щоб отримувати більше трафіку. URL: [https://lemarbet.com/ua/razvitie-internet-magazina/8-sposobov](https://lemarbet.com/ua/razvitie-internet-magazina/8-sposobov-uluchshit-sajt/)[uluchshit-sajt/](https://lemarbet.com/ua/razvitie-internet-magazina/8-sposobov-uluchshit-sajt/)

<span id="page-8-0"></span>5. Городянин А. В. Особливості функціональних можливостей сучасних браузерів. Сучасні інформаційні технології та інноваційні методики в економіці, менеджменті та бізнесі: матер. щорічної студентської наукової конференції кафедри інформаційних систем та технологій Полтавської державної аграрної академії, м. Полтава, 22 травня 2019 р. Полтава: ПДАА, 2019. Вип. ХV. С. 18-19. URL: http://dspace.pdaa.edu.ua:8080/ handle/123456789/9790.

> *Кай С.О., здобувач СВО Бакалавр, спеціальність 126 Інформаційні системи та технології Науковий керівник – к.т.н.,доцент Уткін В.Ю., завідувач кафедри інформаційних систем*

## **АНАЛІЗ ФУНКЦІОНАЛУ BITRIX24**

<span id="page-8-5"></span><span id="page-8-4"></span><span id="page-8-3"></span><span id="page-8-2"></span><span id="page-8-1"></span>Bitrix24 - це не просто CRM-система, а цілий внутрішньо корпоративний портал, що дозволяє налаштувати та систематизувати роботу всієї компанії. Існує ряд інструментів та функцій, які дозволяють співробітникам працювати швидко, комфортно та ефективно. Я виділив основні функцій всередині Bitrix24.

У сучасному світі використання CRM стало обов'язком. Дуже важливо, щоб уся інформація консолідувалась і не втрачала цінні вхідні програми.

Отже, що ви можете зробити з Bitrix24 CRM:

#### **Ведення клієнтської бази**

Функції Bitrix 24. Усі ваші клієнти зберігаються в одному місці. Кожен клієнт відображається у вигляді карти, тому ви можете легко переглядати та швидко знаходити потрібну інформацію. Через можливість диференціювати права доступу ви можете бути впевнені, що менеджери бачитимуть лише інформацію в CRM, до якої їм надано доступ. Ви можете відмовитись від права: видаляти, додавати, змінювати, переглядати, експортувати, імпортувати.

#### **Перегляд історії спілкування**

Функції Bitrix 24U можна переглянути історію, якщо вам потрібно щось згадати чи вдосконалити за домовленістю. Історія показує всі зміни, внесені до клієнта: змінився статус транзакції, додано поле тощо. Крім того, система навіть відображає час перегляду карти. Ця інформація буде дуже корисна для менеджера, оскільки він завжди має доступ до детальної інформації про клієнта з будь-якого місця, де є Інтернет.

**Підключення пошти та телефонії**

Опис основних функцій "BITRIX 24". Тепер ви можете телефонувати та писати електронні листи безпосередньо з картки клієнта. Це економить багато часу для менеджера з продажу, який може приділяти важливіші завдання, ніж копіювання електронних листів.

#### **'mailBitrix24'**

Вам більше не потрібно міняти вкладки. Тепер ви можете складати електронні листи безпосередньо з картки клієнта, не переходячи на інші служби обміну повідомленнями. Всі вони отримуються та надсилаються електронною поштою. Листи зберігаються в історії спілкування.

#### **Телефонія**

Вхідні, вихідні та пропущені дзвінки також фіксуються на картці клієнта. Ви все ще можете слухати або завантажувати бесіду, а також переглядати звіти про дзвінки.

## **Автоматизація роботи. Робота та тригери.**

На кожному етапі транзакції ваш CRM буде вказувати менеджеру, як успішно завершити транзакцію. Після визначення необхідного алгоритму CRM Bitrix24 самостійно надсилає листи, комерційні пропозиції, рахункифактури на певному етапі операції. Це значно скоротить час обробки та спілкування із замовником, усуваючи людський фактор.

#### **CRM-маркетинг**

Крім того, ви можете відправляти SMS та створювати електронні листи безпосередньо з Bitrix24. Поштові розсилки. Оскільки клієнти можуть бути сегментовані, ваша пропозиція буде максимально персоналізованою. Який клієнт не хотів би отримати додаткову знижку на честь дня народження.

#### **Звіти та план продажів**

Функція "Bitrix 24" збирає всю інформацію, яку ви вводите у свої звіти. Якщо ми говоримо про звітування в CRM, це стосується не лише каналу продажів, а й отриманого доходу, виграних контрактів, ефективності роботи виконавців тощо. Важливо також зазначити, що у Bitrix24 є дизайнер звітів, де ви можете створити свій власний унікальний звіт.

### **Шаблони та регулярні завдання**

Якщо у працівника є повторювані завдання, ви можете скористатися наступною рекомендацією:

Якщо завдання повторюється за чітко визначеним графіком (щодня, раз на тиждень/місяць тощо), необхідно створити регулярне завдання, яке буде створено автоматично відповідно до зазначеного інтервалу. Ця функція ідеально підходить для таких завдань, як щотижнева звітність, подання податкових декларацій тощо.

#### **Робота над дорученнями**

Робота над дорученнями автоматизує роботу над завданнями, спрощуючи тим самим роботу працівника та допомагаючи йому працювати ефективніше.

Наприклад, якщо завдання скоро закінчується, бот пише пост прямо в потоці, нагадуючи, що це завдання заслуговує на термінову увагу. Потім спрацьовує тригер, який виводить завдання, де термін закінчується, в окремій колонці Канбан.

Таким чином, ви завжди будете дотримуватись термінів виконання завдань.

## **Проекти BITRIX 24** .

Можливості Проекти або групи дозволяють певній групі людей працювати над загальною проблемою. Наприклад, у проекті можна укласти велику угоду з працівниками різних підрозділів (продавцем, дизайнером, дизайнером тощо), які будуть працювати з цим проектом, визначаючи завдання деяких менеджерів.

Вся інформація (завдання, файли, листування) буде доступна лише учасникам проекту. Потім Bitrix24 створює звіт про завдання проекту (скільки завдань проекту було виконано, ефективність персоналу в проекті тощо).

#### **Список використаних джерел:**

1. https://www.bitrix24.ua/whatisthis/

2.<https://enterprise.bitrix.ua/b24.php>

3. Авдошин Ю. А. Сучасні проблеми CRM-систем. Матеріали науковопрактичної конференції за результатами виробничої практики здобувачів вищої освіти спеціальності 126 Інформаційні системи та технології ПДАА, м. Полтава,10 вересня 2020 р. Полтава: ПДАА, 2020. Вип.1. с.12-14. URL: http://dspace.pdaa.edu.ua:8080/handle/123456789/9798

4. Кай С.О. Проблеми експлуатації CRM-систем. Матеріали науковопрактичної конференції за результатами виробничої практики здобувачів вищої освіти спеціальності 126 Інформаційні системи та технології ПДАА, м. Полтава,10 вересня 2020 р. Полтава: ПДАА, 2020. Вип.1. С.10-12. URL: http://dspace.pdaa.edu.ua:8080/handle/123456789/9797

> *Авдошин Ю.А. здобувач СВО Бакалавр, спеціальність 126 Інформаційні системи та технології Науковий керівник – к.ф.-м.н., доцент Копішинська О.П.*

## <span id="page-10-4"></span><span id="page-10-3"></span><span id="page-10-2"></span><span id="page-10-1"></span><span id="page-10-0"></span>**ОСОБЛИВОСТІ ВИКОРИСТАННЯ ІС BITRIX24 В УПРАВЛІННІ ЗАВДАННЯМИ СТРУКТУРНОГО ПІДРОЗДІЛУ ОРГАНІЗАЦІЇ**

Компанії, підприємства, що мають на меті автоматизувати управління найважливішими складовим діяльності, повинні визначити саме ті напрямки, які має охоплювати обрана ІС, враховуючи при цьому, що організаційнотехнологічною основою економічного устрою інформаційного суспільства є глобальна комп'ютерна мережа Internet, яка, подібно до мережі транспортних комунікацій в умовах індустріалізації, формує обличчя нової економіки. Тому в Україні, як і в усьому світі, найбільш активно завойовують популярність ІС, засновані на «хмарних технологіях», оскільки мають численні переваги перед традиційним варіантами надання послуг. Взагалі, «хмарні технології» – це парадигма, що передбачає віддалену обробку та зберігання даних [1].

Практичні результати дослідження були отримані на основі моделювання діяльності віртуального підприємства, створеного у середовищі «хмарного сервісу» ІС Bitrix 24.

Bitrix24 – міжнародна система, що працює в Україні з 2013 року і являє собою набір інструментів для організації роботи компанії та на даний момент підтримує 18 мов інтерфейсу.

Система включає набір з п'яти основних інструментів:

- Офіс (єдиний комунікаційний простір для всієї компанії);
- Завдання та проекти (інструменти співпраці);
- Управління відносинами з клієнтами;
- Контактний центр сайт та Інтернет-магазин (дизайн сайту);
- Надавання користувачам консультації та технічну підтримку в онлайн-чаті.

Оригінальність проекту базується на поєднанні технологій «хмарових обчислень» та соціального Intranet і забезпечує колективну роботу в компанії з високою ефективністю різного виду комунікацій. Поєднання названих складових дозволяє компаніям-користувачам швидко почати роботу з ІС без тривалих впроваджень та залучення додаткових фахівців з ІТ-технологій [2].

Bitrix24 став доступним інструментом для громад, університетів та інших некомерційних організацій. Спрощений процес запрошення учасників, що дозволяє швидко зареєструватися та розпочати спілкування на сервісі, дозволяє легко перемістити управлінські процеси у віртуальне офісне середовище.

Невеликі компанії можуть автоматизувати лише частину роботи, щоб звільнити професійний час та вдосконалити управління людськими ресурсами

Ключові завдання автоматизації:

- підтримка та контроль діяльності компанії;
- організація швидкого документообігу;
- легке оформлення звітів;
- оптимізація робочого часу та підвищення продуктивності персоналу;
- зведення до мінімуму кількість помилок, пов'язаних із людським фактором;
- безпечне зберігання інформації та оперативний доступ до неї.

Програма надає можливість ставити завдання підопічним й контролювати їх виконання, вносити події в календар. Кожен член команди може в будь-який час переглянути своє навантаження, визначити пріоритетність задач, залишити коментар і залучити колег до їх виконання. Зручним інструментом також є організація спільного доступу до роботи й перевірки колективних документів.

Можливості безкоштовної версії Bitrix24 у більшості є її перевагами. Безкоштовна CRM-система із вбудованою віртуальною АТС у Bitrix24

включає десятки інструментів управління продажами. Порівняно з подібними продуктами на ринку, Bitrix24 є найпростішим CRM. Впровадження цього CRM вимагає мінімальних затрат робочої сили.

CRM Bitrix24 може бути легко інтегрований із сайтом, логіном або Інтернет-магазином. Він супроводжується підказками з різних каналів: телефонні дзвінки, листи, соціальних мережах та Messenger. Автоматичний безкоштовний онлайн-збір додатків у CRM через CRM-форму Bitrix24. У безкоштовному тарифному плані "проект" можна використовувати лише одну форму.

Користувачам CRM доступні інструменти Bitrix24: стрічка в режимі реального часу, чат, відеодзвінок, управління завданнями та часом, Bitrix.Disk. Безкоштовний план має кілька важливих обмежень:

- Не можна передавати права адміністратора;
- Хмарний простір лише 5 ГБ;
- Обмеження функціоналу.

Адаптувати систему Bitrix24 для колективу не складно, необхідно тільки створити обліковий запис директора та розіслати запрошення співробітникам. Далі потрібно лише надати співробітникам різні рівні права доступу, які будуть надавати доступ до документів та їх редагування. Система допоможе скоротити час на підготовку та редагування документів, збільшить швидкість прийняття управлінських рішень та покращить рівень захисту інформації та виконавчу дисципліну.

Все більшої популярності набувають системи класу CRM, у т.ч. і Bitrix24, при автоматизації управління компаніями, не пов'язаними напряму із комерційною діяльністю, але такими, що виконують велику частину організаційної роботи, управління підрозділами та людськими й інформаційними ресурсами в режимі реального часу, а отже потребують координації, контролю виконання завдань, сумісної обробки і публікації документів, планування та інших дій. В такому разі можлива оптимізація роботи офісу, відділу, структурного підрозділу будь-якої організації в системі Bitrix24. Більш того, базовий набір модулів системи та функціональні можливості окремих модулів досяжні для подальшої модифікації та удосконалення у відповідності до особливостей діяльності компанії. Цей напрямок є перспективним для проведення подальших досліджень

### **Список використаних джерел:**

1. 2013 BSA Global Cloud Computing Scorecard. URL: [http://cloudscorecard.bsa.org/2013/assets/PDFs/BSA\\_](http://cloudscorecard.bsa.org/2013/assets/PDFs/BSA_%20GlobalCloudScorecard2013.pdf)  [GlobalCloudScorecard2013.pdf](http://cloudscorecard.bsa.org/2013/assets/PDFs/BSA_%20GlobalCloudScorecard2013.pdf)

2. Авдошин Ю. А. Сучасні проблеми CRM-систем. Матеріали науковопрактичної конференції за результатами виробничої практики здобувачів вищої освіти спеціальності 126 Інформаційні системи та технології ПДАА, м. Полтава,10 вересня 2020 р. Полтава: ПДАА, 2020. Вип.1. с.12-14. URL: [http://dspace.pdaa.edu.ua:8080/handle/123456789/9798.](http://dspace.pdaa.edu.ua:8080/handle/123456789/9798)

3. [Kopishynska, O.,](http://dspace.pdaa.edu.ua:8080/browse?type=author&value=Kopishynska%2C+Olena) [Utkin, Y.,](http://dspace.pdaa.edu.ua:8080/browse?type=author&value=Utkin%2C+Yurii) [Kalinichenko, A.,](http://dspace.pdaa.edu.ua:8080/browse?type=author&value=Kalinichenko%2C+Antonina) [Jelonek, D.](http://dspace.pdaa.edu.ua:8080/browse?type=author&value=Jelonek%2C+Dorota) Efficacy Of Implementing Information Systems Based On The Cloud Computing Technology In The Management Of Communications And Business Processes Of The Companies. Polish Journal of Management Studies. 2016; 14 (2); р.104-114. URL: http://dspace.pdaa.edu.ua:8080/handle/123456789/277.

4. Офіційний сайт Bitrix24. URL: https://www.bitrix24.ua/whatisthis/

5. Оптимізація на підприємстві. URL: [https://www.bitrix24.ua/blogs/avtomatizatsiya-na-pidpri-mstvi-z-chogo](https://www.bitrix24.ua/blogs/avtomatizatsiya-na-pidpri-mstvi-z-chogo-pochinati.php)[pochinati.php](https://www.bitrix24.ua/blogs/avtomatizatsiya-na-pidpri-mstvi-z-chogo-pochinati.php)

<span id="page-13-1"></span><span id="page-13-0"></span>6. <https://enterprise.bitrix.ua/b24.php>

*Усенко В.Г., здобувач вищої освіти СВО Бакалавр, Спеціальність 126 Інформаційні системи та технології Науковий керівник – д.т.н., професор Слюсар В.І.*

## <span id="page-13-3"></span><span id="page-13-2"></span>**ВИБІР ЗАСОБІВ ВІДЕОКОНФЕРЕНЦЗВ'ЯЗКУ В ІНТЕРЕСАХ УПРАВЛІННЯ АГРОПІДПРИЄМСТВОМ**

<span id="page-13-4"></span>Зростання ролі сучасних уніфікованих комунікацій стало суттєво ознакою сучасності.

В загальному випадку, це забезпечує доставку відповідного контенту для персоналу; інтерактивну взаємодію під час виробничих процесів.

Зазначений набір функцій реалізується через віддалений доступ і відповідний інструментарій, зокрема, програмне забезпечення для проведення відеоконференцзв'язку (далі – ВКЗ) [1]. Існує два режими роботи, які дозволяють проводити 2-сторонні (режим «точка-точка» або peer-to-peer – P2P) і багатосторонні (режим «багатоточка») відеоконференції. До інфраструктурі мережі відеоконференцзв'язку відноситься сукупність апаратно-програмних засобів адміністрування / управління з використанням різного кінцевого обладнання та програмне забезпечення. Базовими елементами, що використовуються у відеоконференціях є цифрові системи стисненого потокових аудіо та відео в режимі реального часу. Рівень стиску може сягати 1:500. На даний час, існує кілька типів спеціалізованих пристроїв ВКЗ.

При цьому, обґрунтований вибір засобу відеоконференцзв'язку в інтересах управління агропідприємством серед відомих пропозицій на ринку може бути здійснений на основі методу аналізу ієрархій (МАІ). Для його використання доцільно провести спочатку систематизацію узагальнених характеристик засобів відеоконференцзв'язку [2].

Проведений аналіз дозволив сформувати такий їх перелік: безкоштовна або за додаткова плата; наявність підтримки колективної ВКЗ, (більше двох учасників); ліміт на кількість учасників; ліміт часу; можливість запису сеансу; демонстрація екрану; підключення через мобільний номер; текстовий чат; сітка співрозмовників; розширення для браузера (веб-версія); наявність

мобільних додатків-клієнтів для смартфонів; Open Source; безпека ВКЗ та ін.

Під проходження практики було отримано кілька результатів. Перш за все до них слід віднести виконання класифікації засобів ВКЗ. На даний час, системи відеоконференцій систематизовано за категоріями та класами. Наприклад, категоріями відеоконференцій слід вважати [3]:

1. Персональні системи. Вони забезпечують можливість індивідуального обміну відео-повідомленнями користувача в режимі реального часу, не залишаючи робочого місця.

2. Групові системи, призначені для групових сеансів відеоконференцій у залах засідань. Групова система здатна перетворити розміщення будь-якого розміру в студії відеоконференцій для отримання інтерактивних порад.

3. Галузеві системи – це системи, які використовуються безпосередньо на певному відбитку пальця. Наприклад, у медичних справах дуже часто застосовуються операційні системи (телемедицина), у судовій системі - для дистанційного касаційного та наглядового судочинства, у нафтогазовій, енергетичній, будівельній областях для оперативного подання інформації.

4. Мобільні системи – це компактні портативні системи відеоконференцій для використання у віддалених районах та екстремальних умовах. Мобільні системи скорочують час сеансів відеоконференцій у нестандартних умовах.

Ще одним результатом є розробка рекомендацій щодо проведення ВКЗ.

1. Гарний звук. Використовуйте USB гарнітуру, яка гарантує відсутність шумів, клацань, луни і фонового шуму, який часто присутній під час переговорів. Гарні USB-гарнітури мають регулювання гучності та автоматичне регулювання рівня сигналу мікрофона. Це додатково забезпечує високу якість голосу. Якщо у Вас використовується тільки мікрофон, розмістить його подалі від динаміків комп'ютера – це зменшить відлуння і наведення. Забезпечте тишу. Постараєтеся організувати web-конференцію в тихому приміщенні, якщо це можливо.

2. Гарне відео. Завжди розміщуйте джерело світла перед собою і намагайтеся не розміщувати його за спиною (це ж стосується і вікон на вулицю вдень). В іншому випадку, ви будете виглядати затемненим.. Намагайтеся розташувати web-камеру на рівні очей і в тому місці, куди ви дивитеся під час конференції (зазвичай, це верхня частина монітора). Тоді у співрозмовників буде відчуття, що ви дивитеся їм в очі, а не в сторону.

3. Вікно попереднього перегляду. Користуйтеся вікном власного зображення для контролю розташування себе щодо камери. Якщо ви перемістилися – перевірте, як ви видно іншим учасникам.

4. Показ документів. Розташовуйте показуються документи в верхній частині екрану, на рівні очей, для створення враження візуального контакту.

5. Вибір одягу. Намагайтеся не одягати на web-конференцію строкатий одяг або одяг з малюнком. Такий одяг буде виглядати нечітко і некрасиво для інших учасників.

6. Задній план. Забезпечте нерухомий задній план, без сторонніх об'єктів. Можна використовувати спеціальну невелику ширму з вашим логотипом.

7) Таким чином, для гарної роботи потрібно чітко розуміти як та для чого ми обираємо ту чи іншу систему для ВКЗ. Правильно задана ціль залог успіху [4].

## **Список використаних джерел:**

1. Відеоконференція. [Електронний ресурс]. – Режим доступу : [https://uk.wikipedia.org/wiki/%D0%92%D1%96%D0%B4%D0%B5%D0%BE%D](https://uk.wikipedia.org/wiki/%D0%92%D1%96%D0%B4%D0%B5%D0%BE%D0%BA%D0%BE%D0%BD%D1%84%D0%B5%D1%80%D0%B5%D0%BD%D1%86%D1%96%D1%8F) [0%BA%D0%BE%D0%BD%D1%84%D0%B5%D1%80%D0%B5%D0%BD%D1](https://uk.wikipedia.org/wiki/%D0%92%D1%96%D0%B4%D0%B5%D0%BE%D0%BA%D0%BE%D0%BD%D1%84%D0%B5%D1%80%D0%B5%D0%BD%D1%86%D1%96%D1%8F) [%86%D1%96%D1%8F](https://uk.wikipedia.org/wiki/%D0%92%D1%96%D0%B4%D0%B5%D0%BE%D0%BA%D0%BE%D0%BD%D1%84%D0%B5%D1%80%D0%B5%D0%BD%D1%86%D1%96%D1%8F)

2. Усенко В.Г., Слюсар В.І. Методика раціонального вибору засобу відеоконференцзв'язку // Матеріали щорічної студентської наукової конференції ПДАА, 17 листопада 2020 р. Полтава: ПП «АСТРАЯ», 2020. С. 96-99. URL: http://dspace.pdaa.edu.ua:8080/handle/123456789/8835

3. Слюсарь І.І., Слюсар В.І., Дегтярьова Л.М., Курчанов В.М. Інструментарій віддаленого доступу до ресурсів інформаційних управляючих систем. Проблеми інформатизації: тези доповідей восьмої міжнародної науково-технічної конференції (Черкаси – Харків – Баку – Бельсько-Бяла, 26- 27 лис. 2020 р.). Черкаси, 2020. Т. 3. С. 43. URL: http://dspace.pdaa.edu.ua:8080/handle/123456789/8892

4. Усенко В.Г., Слюсар В.І. Метод аналізу ієрархій як основа відбору засобів відеоконференцзв'язку. Матеріали ХVІІ щорічного міждисциплінарного семінару «Студентські роботи за науковою тематикою кафедри інформаційних систем та технологій» (Полтава, 26 лис. 2020 р.). Полтава: ПДАУ, 2020 р. С. 37-39. URL: http://dspace.pdaa.edu.ua:8080/handle/123456789/8928

*Нікітовський А.А.*

*здобувач вищої освіти СВО «Бакалавр», спеціальність 126 Інформаційні системи та технології Науковий керівник – к.т.н., доцент Дегтярьова Л.М.*

## <span id="page-15-2"></span><span id="page-15-1"></span><span id="page-15-0"></span>**СУЧАСНІ МЕТОДИ УПРАВЛІННЯ ПРОЕКТАМИ НА ПІДПРИЄМСТВІ**

<span id="page-15-4"></span><span id="page-15-3"></span>Необхідність у застосуванні сучасних інформаційних технологій в управлінні проектами пов'язана із значним зростанням обсягу інформації та досить складними економічними зв'язками в ринкових умовах, методів та засобів управління фінансовим станом.

На місці проходження практики , а саме ПП «ЕЛІТ ФОРС ПОЛТАВА» переді мною було поставлена завдання дослідити роботу с проектами даної фірми. Сучасне управління проектами полягає не лише в тому, щоб керувати процесом [1].

Одним із програмних продуктів, що дозволяють проводити управління проектом , розподілом людських та матеріальних ресурсів є система Microsoft Project. Вона стала фактично стандартом серед засобів автоматизації індивідуальної роботи менеджерів проектів. Свою популярність заслужила завдяки вдалому поєднанню простоти використання та найбільш необхідних та дієвих інструментів управління проектами.

Система Microsoft Project розроблена не тільки для професіональних користувачів, але й для новачків і саме тому цей програмний продукт можна віднести до складу так званих непрофесійних систем управління проектами. Але, слід зазначити, що за допомогою Microsoft Project можна управляти проектами зі значною кількістю робіт і ресурсів. Приклад роботи з проектом та його інтерфейс наведено на рис.1

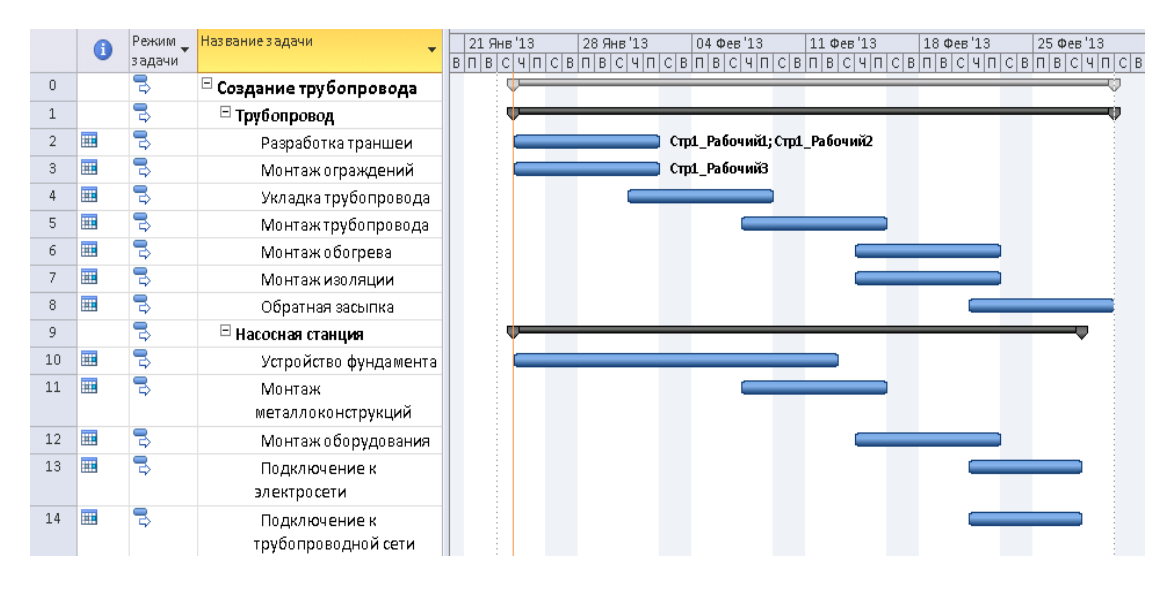

*Рис. 1. Робота с проектом*

Але, аналізуючи програмні продукти подібного спрямування, слід зазначити, що для крупних кампаній, для досягнення кращих результатів та відкриття більш широкого списку можливостей слід використовувати програмний продукт Project Expert, яка для є одним з потужних сучасних інструментів для створення і вибору оптимального плану розвитку бізнесу, опрацювання фінансової частини бізнес-плану, оцінки інвестиційних проектів [2]. Система Project Expert дозволяє проаналізувати альтернативні варіанти становлення проекту і вибрати такий шлях розвитку організації, який можна вважати оптимальним, визначити потребу потенційного користувача бізнеспроекту в грошових вкладеннях, оцінивши їх ефективність для всіх потенційних учасників проекту, обрати найкращу з можливих схему фінансування та проаналізувати умови кредитування, найбільш прийнятний варіант виробництва, закупівель сировини або первинних матеріалів і збуту, і, крім того, вести контроль за впровадженням проекту. Практично в кожній сфері управління проектами розраховуються фізичні обсяги робіт, а тривалість залежить від потужності ресурсів [3].

Перед розробниками бізнес-планів постає проблема відсутності інструменту обміну даними між системами MS Project та Project Expert, розробка якого дозволить використовувати переваги різних методів управління проектами реалізовані в MS Project саме для найскладнішої інвестиційної фази при створені нового підприємства. Але слід зазначити, що, наприклад при використанні Project Expert при виконанні будь-якого фінансового моделювання найбільш вигідним є його спільне використання з програмним продуктом Microsoft Excel. MS Project позиціонується як універсальне, недороге, легке в адмініструванні рішення.

Таким чином, проаналізувавши наявні інструменти, принцип дії та функціональні можливості MS Project та Project Expert, можна зробити висновок, що інформаційна система управління проектною діяльністю повинна забезпечувати: можливість ініціації проекту, включаючи підготовку обґрунтування його розробки та впровадження, деталізацію вимог, формування обсягів попередніх/підготовчих робіт, список потенційних обмежень, планованих ресурсів і бюджету проекту; календарно-мережне планування [4]; аналіз оперативної інформації по проекту і контроль його стану; документообіг проектної діяльності та структурування і зберігання архіву проектної документації; управління проектними ризиками; формування оперативної і статистичної звітності по проекту.

#### **Список використаних джерел**

1. К. Когон, С. Блейкмор, Дж. Вуд. Керування проектами для «неофіційних» проект-менеджерів. Видавництво: "[Фабула](http://www.management.com.ua/books/vydav.php?id=139)", 2018. 240 с.

2. Методическое руководство. Построение и анализ финансовой модели предприятия с использованием аналитической системы Project Expert. 124 с.

3. Культин Н. Инструменты управления проектами: Project Expert и Microsoft Project. СПб.: BHV-СПб, 2009. 160 с.

4. Сазонова Т. О., Тур Є. І. Ефективне управлінням проектами в публічній сфері із залученням європейського досвіду. Управління ресурсним забезпеченням господарської діяльності підприємств реального сектору економіки: матеріали ІV Всеукраїнської науково-практичної інтернетконференції, 01 листопада 2019 р. Полтава: РВВ ПДАА, 2019. С. 209-210. URL: http://dspace.pdaa.edu.ua:8080/handle/123456789/6915.

> *Гаркавенко Є.С. здобувач СВО Бакалавр, спеціальність 126 Інформаційні системи та технології Науковий керівник – к.т.н., с.н.с. Поночовний Ю.Л.*

## <span id="page-17-4"></span><span id="page-17-3"></span><span id="page-17-2"></span><span id="page-17-1"></span><span id="page-17-0"></span>**РОЛЬ І МІСЦЕ СИСТЕМ БАЗ ДАНИХ У АВТОМАТИЗОВАНИХ ІНФОРМАЦІЙНИХ СИСТЕМАХ АГРАРНИХ ПІДПРИЄМСТВ**

У процесі створення та експлуатації автоматизованої технології

управління інформацією було виділено певні аспекти внутрішньої структури системи управління підприємства, що відбиваються в архітектурі автоматизованої інформаційної системи, тим самим розмежовуючи різні типи системних структур: організаційну, функційну та технічну складові.

Організаційна структура системи управління аграрного підприємства визначає існування різних рівнів відділів та їх взаємну приналежність до процесу управління. В архітектурі адміністративно-організаційної системи управління підсистеми можуть бути розподілені за ознаками функцій. У цих системах функції та організаційні структури часто значною мірою перекриваються [1]. Це пов'язано з прагненням сформувати постійно діючу штатну групу, що складається з єдиного керівника для систематичного та кваліфікованого виконання конкретних функцій управління.

Функційна структура - це структура, елементами якої є підсистеми, які автоматично управляють функціями або частинами інформаційної системи, а зв'язки між такими елементами відбивають циркулюючий інформаційний потік.

Інформаційні технології автоматизації управління аграрними підприємствами включають такі складові:

1. Частина області застосування підприємства, включаючи загальний опис та причини рішень, прийнятих у проекті інформаційної системи.

2. Реалізацію частини функціональної підсистеми.

3. Частину, необхідну для успішної роботи функційних підсистем, включаючи описи різних типів підтримки.

Порівняно з побудовою активних моделей, проектування інформаційної системи має таку важливу особливість у технології побудови моделей: сховище даних (накопичувач) відіграє особливу роль, оскільки майже всі модельні процеси пов'язані не безпосередньо, а саме через ці акумулятори інформації. Основний принцип, що застосовується: дані потрібно вводити в накопичувач один раз там, де вони з'являються.

Ідентифікація основних накопичувачів повинна бути дуже обережною, оскільки разом з ними бізнес-процес працюватиме на всіх рівнях деталізації моделі без винятку. Завдання управління вимагають вміння використовувати та обробляти великі обсяги інформації, аналізувати цю інформацію, моделювати процеси та ситуації та конструювати матеріали для прийняття рішень.

Отже, суть концепції бази даних полягає в інтегрованому зберіганні та диференційованому використанні додатків для всієї інформації в предметній області, що цікавить аграрне підприємство. За таких умов, з одного боку, формат подання даних описується на логічному рівні для кожної програми, але з іншого боку, всі інші дані, що зберігаються в базі даних і не відносяться до певної програми, є для неї «прозорими» [2]. Це означає, що програма не відчує їхньої присутності.

Іншими словами, всі дані розміщуються в одному сховищі. Користувачі інформаційної системи мають можливість отримати доступ до будь-яких даних, які їх цікавлять. Одні і ті ж дані можуть бути в різних комбінаціях, і

можуть бути представлені по-різному відповідно до потреб користувачів [3]. Це забезпечується реалізацією бази даних у спеціальному програмному середовищі, яке виконує функції доступу та перетворення структури даних і називається системою управління базами даних [4].

#### **Список використаних джерел**

6. Архітектура автоматизованих інформаційних систем. URL: [http://ua.textreferat.com/referat-8007-1.html.](http://ua.textreferat.com/referat-8007-1.html) (дата звернення: 02.02.2021).

7. Медична інформатика: підручник для студентів медичних ВНЗ: за ред. В.Г. Кнігавка. Харків: ХНМУ, 2015. 240 с.

8. Використання СУБД при вирішенні медичних задач: методичні вказівки з дисципліни «Медична інформатика» / упор. Польотова Н.П., Радзішевська Є.Б. Харків : ХНМУ, 2016. 40 с.

9. Уткін Ю. В., Копішинська О. П., Слюсар В. І, Слюсар І. І. Промисловий інтернет речей як основа функціонування аграрного підприємства. // Збірник наукових праць науково-практичної конференції професорсько-викладацького складу Полтавської державної аграрної академії за підсумками науково-дослідної роботи в 2019 році (м. Полтава, 22-23 квітня 2019 року). Полтава : РВВ ПДАА, 2020. с. 83-84.

> *Кайнаш А. В. здобувач СВО Бакалавр, спеціальність 126 Інформаційні системи та технології Науковий керівник – к.с.-г.н., доцент Протас Н. М.*

## <span id="page-19-4"></span><span id="page-19-3"></span><span id="page-19-2"></span><span id="page-19-1"></span><span id="page-19-0"></span>**АНАЛІЗ ІНФОРМАЦІЙНОГО ЗАБЕЗПЕЧЕННЯ ТА ІТ РІШЕНЬ ПІДПРИЄМСТВА ЗА ФУНКЦІОНАЛЬНИМИ НАПРЯМКАМИ**

У процесі діяльності будь-якого підприємства використання сучасного програмного та інформаційного забезпечення є життєво необхідною умовою підвищення ефективності його роботи.

Вдале поєднання сучасних комунікаційних технологій, високотехнологічного обладнання, інформаційного забезпечення сприяє своєчасному та якісному проведенню аналізу й прогнозуванню господарської діяльності підприємства; швидкому та обґрунтованому прийняттю рішень за усіма рівнями управління підприємством; а також забезпечує керівництво та управлінський персонал якісною інформацією у потрібні терміни [1]. Комп'ютерні технології дозволяють вчасно та всебічно контролювати й оцінювати результати роботи підприємства, здійснюючи якісний аналіз параметрів функціонування конкретно взятого підприємства чи господарюючого суб'єкта [2].

Проаналізуємо сучасні ІТ рішення, що реалізовані на підприємстві нафтогазовидобувної галузі для розв'язання ряду функціональних задач, на прикладі СП «Полтавська газонафтова компанія».

Спільне українсько-британське підприємство «Полтавська газонафтова компанія» було засновано у формі товариства з обмеженою відповідальністю. Засновником стала британська нафтогазова компанія JP Kenny Exploration  $\&$ Production. Підприємство стало яскравим прикладом можливості відмінного залучення іноземних інвестицій в нафтогазову промисловість української економіки. Високий рівень професіоналізму персоналу, доповнений можливостями новітніх технологій та сучасного обладнання, сприяли постійному та динамічному розвитку компанії [3].

Сучасне програмне забезпечення – «KINGDOM-8.3», «EXODUS» і «Geographix» дозволило СП «Полтавська газонафтова компанія» реалізувати проєкт створення постійно діючих моделей родовищ, що розроблюються компанією.

Одним із інструментів моделювання інтенсивності притоку і виявлення несправностей нафтогазових свердловин, а також оптимізації витрат при фонтанному та механізованому способах видобутку є пакет програмного забезпечення Wellflo. Впровадження програми «Wellflo», дозволило СП «Полтавська газонафтова компанія» на сучасному рівні виконувати аналіз параметрів роботи видобувних свердловин і проектування газліфтної та насосної експлуатації у випадку припинення фонтанування нафти [3].

Підприємства нафтогазовидобувної галузі, як правило, мають виробничі підрозділи, що є територіально віддаленими один від одного і від адміністративного офісу. Технологія «WAVELAN», реалізована у СП «Полтавська газонафтова компанія», забезпечує зв'язок між адміністративним офісом (м. Полтава) і виробничою базою компанії (Новосанжарський район) на відстані 42 км, що дає можливість створити територіально розділену корпоративну мережу, представлену на рис. 1. Схема ПЗ серверів СП ПГНК представлена на рис. 2 [3].

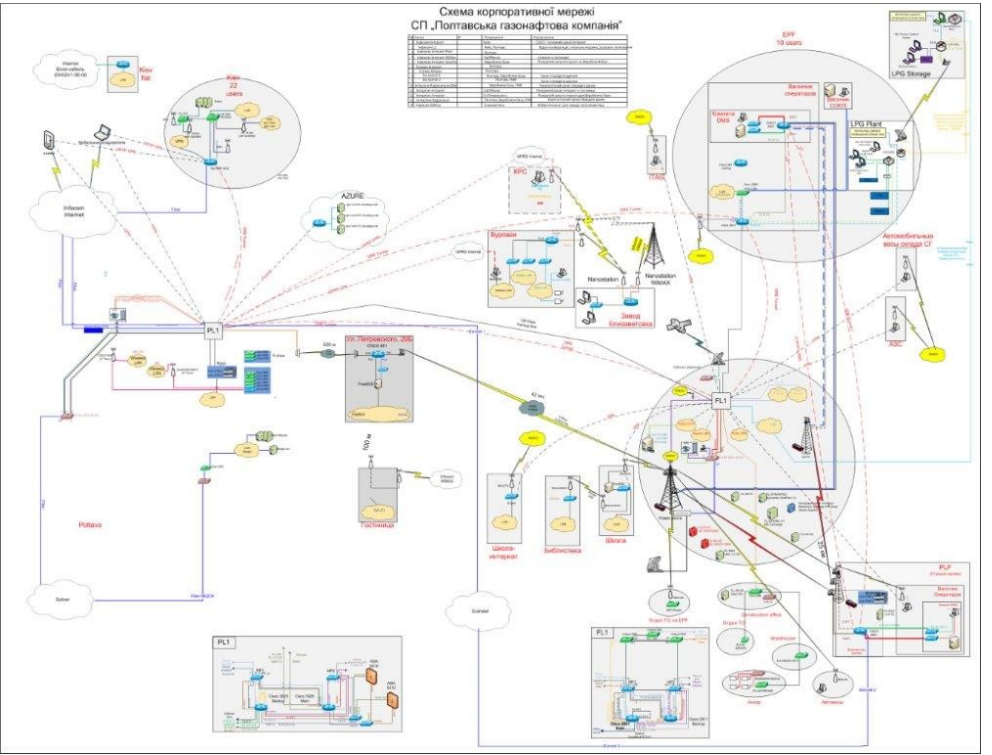

*Рис. 1. Схема корпоративної мережі СП ПГНК*

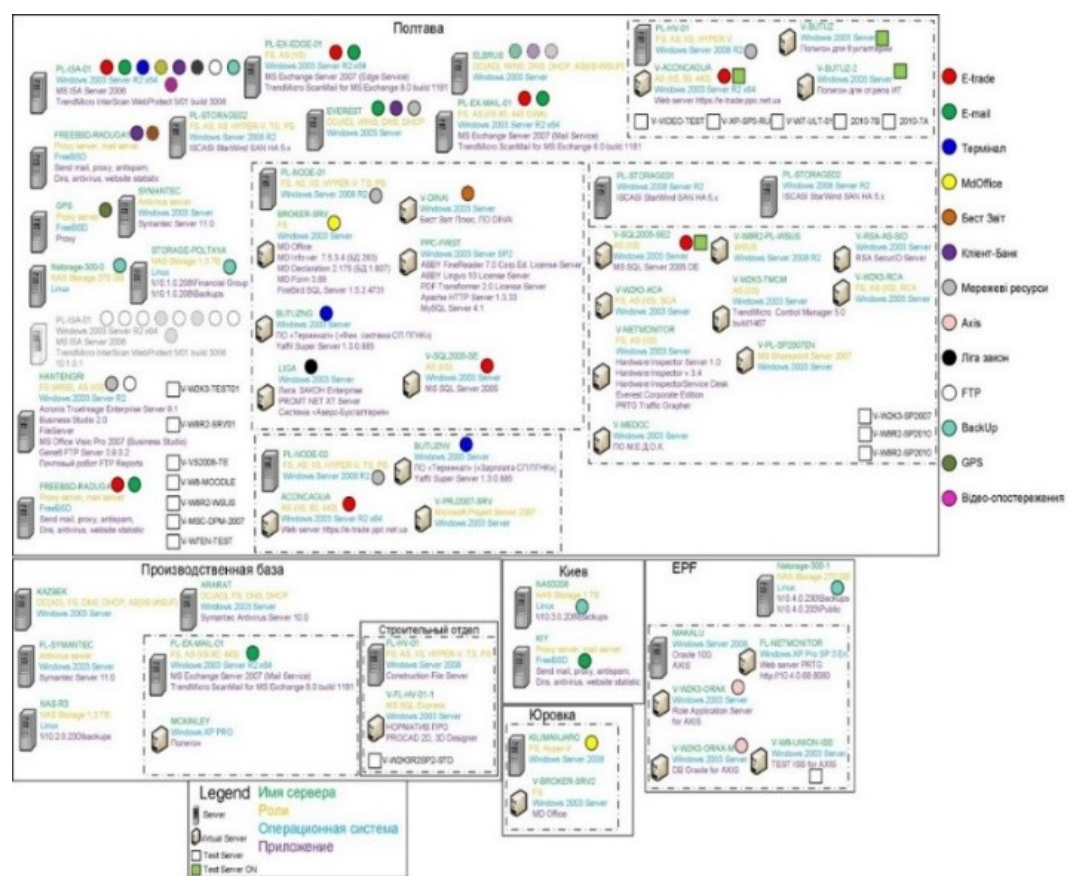

*Рис. 2. Схема ПЗ серверів СП ПГНК*

Використання сучасного програмного продукту «Термінал» дає змогу одержувати статистичну і податкову звітність згідно з вимогами українського законодавства, а також вести управлінський облік згідно з міжнародними стандартами фінансової звітності [3].

Разом із тим, розвиток теоретичних основ науки, поява нових об'єктів досліджень є поштовхом до подальшого удосконалення існуючих програмних продуктів, розвитку їх функціональних можливостей. Зокрема це стосується системи обліку порушень з охорони праці на підприємствах.

За таких умов на СП «Полтавська газонафтова компанія» невирішеними залишаються питання обрання конкретного програмного продукту для комп'ютеризації системи обліку порушень з охорони праці, що значною мірою залежить від можливостей таких продуктів.

Таким чином, дослідження комп'ютерних технологій, реалізованих у СП «Полтавська газонафтова компанія», та аналіз функціональних можливостей основних інстальованих програмних комплексів, дозволяє оцінити переваги автоматизації роботи підприємства нафтогазовидобувної галузі для досягнення ефективних показників його діяльності в умовах сучасних трансформацій і визначити вектор подальшого розвитку й реалізації ІТ рішень у сфері управління СП ПГНК – розробка або вибір конкретного програмного продукту з метою комп'ютеризації системи обліку порушень з охорони праці з можливістю його інтеграції з іншими системами.

#### *Список використаних джерел*

- 1. Береза А. М. Основи створення інформаційних систем : навч. посібник. 2-ге вид., перероб. і доп. Київ : КНЕУ, 2001. 204 с.
- 2. Шульженко І.В. Особливості інформаційного забезпечення процесу прийняття управлінських рішень. Наукові розробки, передові технології, інновації [збірник наукових праць та тез наукових доповідей за матеріалами ІV Міжнародної науково-практичної конференції]. Прага-Брно-Київ, К.: НДІСР. 2017. С. 376-383. URL: http://dspace.pdaa.edu.ua:8080/handle/123456789/396
- <span id="page-22-1"></span><span id="page-22-0"></span>3. СП «Полтавская газонефтяная компания» (СП ПГНК). URL: <https://www.ppc.net.ua/ru/> (дата звернення 15.01.2021).

*Колісник А.О. здобувач СВО Бакалавр, спеціальність 126 Інформаційні системи та технології Науковий керівник – д.т.н., професор Слюсар В.І.*

## <span id="page-22-4"></span><span id="page-22-3"></span><span id="page-22-2"></span>**РЕАЛІЗАЦІЯ МЕРЕЖ ДОСТУПУ НА ОСНОВІ PON В РАМКАХ КОНЦЕПЦІЇ NGOA**

Як відомо, в рамках концепції оптичного доступу наступного покоління (New Generation Optical Access, NGOA) передбачається використання не тільки технологій з активним мережним обладнанням [1]. Створення мережі за технологією пасивних оптичних мереж (Passive Optical Network, PON) в нинішній час користується великою популярністю, адже в ній використовується мінімальна кількість обладнання. Головним елементом виступає комутатор Optical line terminal (OLT), який містить декілька PON портів. PON порти обладнані спеціальними оптичними модулями , які передають інформацію абонентським терміналам. Суть технології PON полягає в тому, що між приймально-передаючим модулем центрального вузла OLT і віддаленими абонентськими вузлами Optical network terminal (ONT) створюється повністю пасивна оптична мережа, що має топологію дерева. У проміжних вузлах дерева розміщуються пасивні оптичні розгалужувачі (сплітери) – компактні пристрої, які не потребують живлення і обслуговування. Один приймальний модуль OLT дозволяє передавати інформацію безлічі абонентських пристроїв ONT. Число ONT, підключених до одного OLT, може бути настільки великим, наскільки дозволяє бюджет потужності і максимальна швидкість приймально-передавальної апаратури [2]. В класичній PON для передачі прямого та зворотного каналу використовується одне оптоволокно(ОВ), смуга пропускання якого динамічно розподіляється між абонентами, або 2 ОВ – в разі резервування. Низхідний потік (Downstream, DS) від центрального вузла (Central Office, CO) до абонентів йде на довжині хвилі 1490 і 1550 нм для відеосигналу у смузі радіочастот (RF-video), такого ж як й в мережах кабельного телебачення [3].

Синхронізація або ранжування по фазі (phase ranging) необхідна як для прямого, так і для зворотного потоку. Абонентські вузли ONT синхронізуються з початку своєї ініціалізації і потім весь час підтримують синхронізацію, підлаштовуючись під безперервний TDM трафік від OLT, і здійснюючи, як прийнято називати, синхронний прийом даних – часове мультиплексування (Time Division Multiplexing, TDM) [2].

Для побудови пасивних оптичних мереж використовується топологія «точка – багаточка», мережа має деревоподібну структуру. Кожен волоконнооптичний сегмент підключається до одного приймально-передаючого пристрою в центральному вузлу, що дає змогу значно зекономити у вартості обладнання.

Один волоконно-оптичний сегмент мережі має змогу охопити до 128 вузлів в радіусі до 60 км для технології GPON. Кожен абонентський вузол розрахований на звичайний житловий будинок або офісний будинок і в свою чергу може охоплювати сотні абонентів. Всі абонентські вузли є термінальними, і відключення або вихід з ладу одного або декількох абонентських вузлів ніяк не впливає на роботу інших.

Одним з перспективних різновидів PON є 10GPON – стандарт, який забезпечує істотну економію оптичних волокон за рахунок деревовидної архітектури мережі. Використання даної технології має забезпечити високу надійність, завдяки пасивним елементам розгалужень.

Мережа 10GPON складається з:

1. Станційного терміналу OLT (Optical Line Terminal), який містить у собі певну кількість портів GPON ( від 4 до 112) та порти Gigabit Ethernet або 10 Gigabit Ethernet для підключення до транспортної мережі.

2. Абонентського терміналу ONT (Optical Network Terminal). ONT може бути розрахованим на одного користувача та мати порти Ethernet, POTS та RF TV, або на групу користувачів, або на організацію, та мати порти Ethernet, xDSL, POTS, E1, RF TV.

3. Повністю пасивної оптичної розподільчої мережі між ними, яка складається зі сплітерів з коефіцієнтом розділення від 1:2 до 1:64, що розташовані централізовано, або є розподіленими [4].

Таким чином, перевагами PON слід вважати: мінімальне використання активного обладнання; мінімізація кабельної інфраструктури; низька вартість обслуговування; можливість інтеграції з кабельним телебаченням; хороша масштабованість; висока щільність абонентських портів [5].

### **Список використаних джерел**

1. Колісник А.О., Слюсар В.І. Архітектура мереж NGOA. Матеріали ХVІІ щорічного міждисциплінарного семінару «Студентські роботи за науковою тематикою кафедри інформаційних систем та технологій» (Полтава, 26 лис. 2020 р.). Полтава: ПДАУ, 2020 р. С. 18-20. URL: http://dspace.pdaa.edu.ua:8080/handle/123456789/8926

2. Технологія PON. URL: http://4lan.com.ua/index.php?route= information/news&news\_id=12

3. Огляд технологій побудови лінії PON URL: https://studfile.net/preview/4451584/page:11/

4. Слюсарь II, Слюсар B.І, Ільченко О.П., Матько В.П. Оптичний доступ наступного покоління на основі конвергентних рішень. //Системи обробки інформації. - Харківський університет Повітряних Сил імені Івана Кожедуба, 2015. Вип. 7. С. 169-174.

<span id="page-24-1"></span><span id="page-24-0"></span>5. Сравнение PON с классической FTTH схемой подключения абонентов. URL: http://ic-line.ua/wiki/sravnenie-pon-s-klassicheskoj-ftth-skhemojpodklyucheniya-abonentov.

> *Долина Б.Г. здобувач СВО Бакалавр, спеціальність 126 Інформаційні системи та технології Науковий керівник – д.т.н., професор Слюсар В.І.*

## **АНАЛІЗ ПРОБЛЕМ ВИКОРИСТАННЯ ХМАРНИХ ТЕХНОЛОГІЙ**

<span id="page-24-4"></span><span id="page-24-3"></span><span id="page-24-2"></span>На даний момент в інформаційно-комунікаційній галузі стрімкими кроками розвиваються хмарні технології. Тому чисельність різних хмарних сервісів які використовують в різній діяльності людини постійно збільшується. Наприклад хмарні технології застосовують в освіті, науці, бізнесі та інших різних установах. Одним із найрозповсюдженішим сервісом є сховище даних.

Хмарні сховища — це модель збереження даних у комп'ютері, в якій цифрові дані накопичуються в логічні пули, a фізичне зберігання охоплює кілька серверів. Фізичне середовище, як правило, належить хостинговим компаніям, які ним керують [1].

Тому замість збереження робочих файлів на жорсткому диску дані можна перенести в хмарне сховище. Таким чином користувач може звільнити місце на диску, а також отримати доступ до файлів в будь-який момент через інший комп'ютер не користуючись накопичувачами. Причому більшість сервісів надає певний обмежений об'єм сховища безкоштовно, а при необхідності об'єм збільшується і вартість збільшення не велика.

Існують певні переваги і недоліки використання хмарних технологій в процесі діяльності користувача.

Серед переваг використання хмарних сховищ можна відмітити:

 Представлення доступу до інформації, що зберігається, можна здійснювати з будь-якого місця і в будь-який час при доступі користувача до мережі Інтернет;

 користувач може безкоштовно використовувати дисковий простір сховища;

економія дискового простору на жорсткому диску ПК;

забезпечення збереження цілісності даних.

Недоліками використання хмарних середовищ можна вважати:

 виникнення потенційних загроз зберігання та пересилання конфіденційних, приватних даних;

 при роботі з використанням апаратної частини ПК продуктивність доступу до даних та їх обробка вище, ніж у хмарному сховищі;

відсутність якісного під'єднання до мережі Інтернет.

Хмарні обчислення (cloud computing) - це технологія розподіленої обробки даних в якій комп'ютерні ресурси і потужності надаються користувачеві як Інтернет-сервіс, тобто робочий майданчик на віддаленому сервері [2]*.*

За визначенням NIST, під хмарними обчисленнями розуміють модель зручного мережного доступу до загального фонду обчислювальних ресурсів (наприклад, мереж, серверів, файлів даних, програмного забезпечення та послуг), які можуть бути швидко надані при умові мінімальних управлінських зусиль та взаємодії з постачальником [3]*.*

Хмарно-орієнтоване середовище даних – це група серверів, на яких дані користувачів зберігаються у режимі он-лайн. Тобто всі дані можуть зберігатись і опрацьовуватись у "хмарі", що є віртуальним сервером і може розташовуватись у різних куточках планети [3].

Основна різниця між фізичним носієм та хмарою це синхронізація даних між різними пристроями та резервне копіювання даних, яке може працювати автоматично. Отримати доступ до хмари також можна за допомогою смартфону чи планшету. Ще є можливість користування однією хмарою декільком користувачам, причому при внесенню змін в дані на одному комп'ютері зміни автоматично відбуваються і на іншому пристрою. Це дає змого декільком людям вести спільну роботу над одним проектом [4].

При пошкодженні жорсткого диску, найбільша втрата - це втрата даних. Цього можна уникнути, якщо зберігати дані в "хмарі", долучаючи налаштування автоматичного створення резервної копії даних.

На сьогоднішній день для вибору користувачів є досить багато хмарних сховищ. Найбільш використовуваними хмарними сховищами є *Dropbox*, *Google Drive*, *One Drive*. Потреби користувача дуже впливають на вибір хмарного сервісу, тому потрібний сервіс найчастіше обирається експериментальним шляхом. За останній час хмарні сховища даних набули великої популярності і тому хмарні технології будуть і надалі інтенсивно розвиватись і ставати зручними та універсальними.

### **Список використаних джерел**

1. Nick Antonopoulos, Lee Gillam. Cloud Computing: Principles, Systems and Applications. — L.: Springer,  $2010 - 379$  p.

2. Байрамов В.Е.; Лобанчикова Н.М.; Мельниченко В.В. Аналіз вразливостей хмарних технологій. / VIII Міжнародна науково-технічна конференція «Інформаційно-комп'ютерні технології – 2016», Житомир : ЖДТУ, 2016. С. 3-4.

3. Шишкін В.М. Безпека хмарних обчислень – проблеми та можливості ризик-аналізу. Міжнародна наукова конференція «Автоматизовані системи управління та сучасні інформаційні технології». Тези доповідей – Tbilisi: Publication House "Technical University", 2011. – С. 142.

4. Уткін Ю. В., Копішинська О. П., Слюсар В. І, Слюсар І. І. Промисловий інтернет речей як основа функціонування аграрного підприємства. // Збірник наукових праць науково-практичної конференції професорсько-викладацького складу Полтавської державної аграрної академії за підсумками науково-дослідної роботи в 2019 році (м. Полтава, 22-23 квітня 2019 року). Полтава : РВВ ПДАА, 2020. с. 83-84. URL: http://dspace.pdaa.edu.ua:8080/handle/123456789/8431

*Запека М.Ю.*

*здобувач СВО Бакалавр, спеціальність 126 Інформаційні системи та технології Науковий керівник – к.т.н., доцент Дегтярьова Л.М.* 

## <span id="page-26-3"></span><span id="page-26-2"></span><span id="page-26-1"></span><span id="page-26-0"></span>**ПОРІВНЯЛЬНИЙ АНАЛІЗ СУЧАСНИХ ЕЛЕКТРОННИХ СИСТЕМ ДОКУМЕНТООБІГУ**

<span id="page-26-4"></span>Виділяють 2 основні поняття в сфері документообігу:

 електронний документообіг (ЕДО) – це єдиний механізм по роботі з документами, представленими в електронному вигляді;

 електронний документ (ЕД) – це документ, створений за допомогою засобів комп'ютерної обробки даних, підписаний електронним цифровим підписом (ЕЦП) і збережений на машинному носії у вигляді файлу відповідного формату [3].

ЕДО здійснюється за допомогою використання систем електронного документообігу (СЕД) – організаційно-технологічної сукупності різноманітних засобів, зокрема інформаційних, технічних, програмних та методичних. Його головне призначення полягає у забезпеченні наступних функцій для того, щоб працювати з електронними паперами:

перетворення паперового вигляду документів в електронний;

 забезпечення захисту та розподілу доступу до комп'ютерних даних з подальшою маршрутизацією;

механізми узгодження документів та ін [2].

Головна перевага СЕД полягає в тому, що можна якісно й точно виконувати безліч завдань документообігу та обробляти великі обсяги документів.

Відповідно до основних принципів електронного документообігу СЕД повинен функціонувати на таких засадах:

одноразова реєстрація та безперервний рух документа;

 забезпечення одночасного виконання тих чи інших операцій з метою зменшення часу руху документів, пришвидшити їх виконання;

 єдина база документальної інформації для архіву документів, виключення вірогідності їх дублювання;

ефективність організації системи пошуку документів;

 розвиненість системи звітності за статусами, реквізитами документів, завдяки якій можна контролювати їх послідовний рух [1].

Для здійснення порівняльного аналізу були обрані певні системи ЕДО: Megapolis. Документообіг (Megapolis.DocNet), OPTIMA-WorkFlow, АСКОД, Док Проф та el-Dok.

Незважаючи на різноманіття систем автоматизації документообігу і діловодства, існують загальні вимоги, яким повинні відповідати ці системи:

зручність і простота в адмініструванні та користуванні;

 масштабованість – здатність підтримувати будь-яку кількість користувачів;

 розташованість – підтримання роботи з документами в територіально розподілених організаціях та взаємодія з віддаленими користувачами;

 модульність – система має складатися з окремих модулів, інтегрованих між собою, що дає можливість замовникові вибирати й упроваджувати компоненти згідно зі своїми потребами;

 відкритість – наявність у системі відкритих інтерфейсів для ймовірного доопрацювання та інтеграції з іншими системами;

 універсальність – можливість використання на різних апаратних платформах у середовищі різного системного програмного забезпечення [1].

Кожна система електронного документообігу функціонує за конкретними принципами:

 одноразова реєстрація документа, яка допомагає чітко ідентифікувати документ в будь-якій інсталяції даної системи;

 можливість паралельного виконання операцій, що дає змогу скоротити час руху документів і підвищення оперативності їх виконання;

 безперервність переміщення документа, що дозволяє ідентифікувати відповідального за виконання документа в будь-який момент часу;

 єдина бази документної інформації, яка виключає ризик дублювання;

 ефективно організована система пошуку документа, що забезпечує знаходження документа володіючи найменшими відомостями про нього;

 розвинена система звітності за різними позиціями й реквізитами документів, завдяки якій можна здійснювати контроль за рухом документів, приймати управлінські рішення на основі відомостей зі звітів [3].

Було проведено порівняння систем електронного документообігу в кількісній формі. Щоб охарактеризувати їх, використовувалася певна система оцінювання від 0 до 1 бала. За нереалізовану можливість було виставлено 0 балів, за неповну реалізацію (або коли було залучене додаткове програмне забезпечення) – 0,5 бала, а за повністю реалізовану можливість – 1 бал. У табл. 1 наведена порівняльна характеристика СЕД.

Таким чином, в усіх зазначених вище системах можна реєструвати документи, накладати резолюції та контролювати процес створення документів. Також в Megapolis.DocNet є інтеграція з платформою бізнесаналізу Microsoft Reporting Services. Завдяки цьому можна формувати звичайні та інтерактивні звіти. Так розширюються системні аналітичні можливості, зручно подається інформація тим, хто приймає рішення. В АСКОД інтеграція з іншим програмним забезпеченням реалізується частково, в Док Проф та el-Dok цього немає [4]. Український правопис та функції електронної пошти підтримуються всюди.

*Таблиця 1*

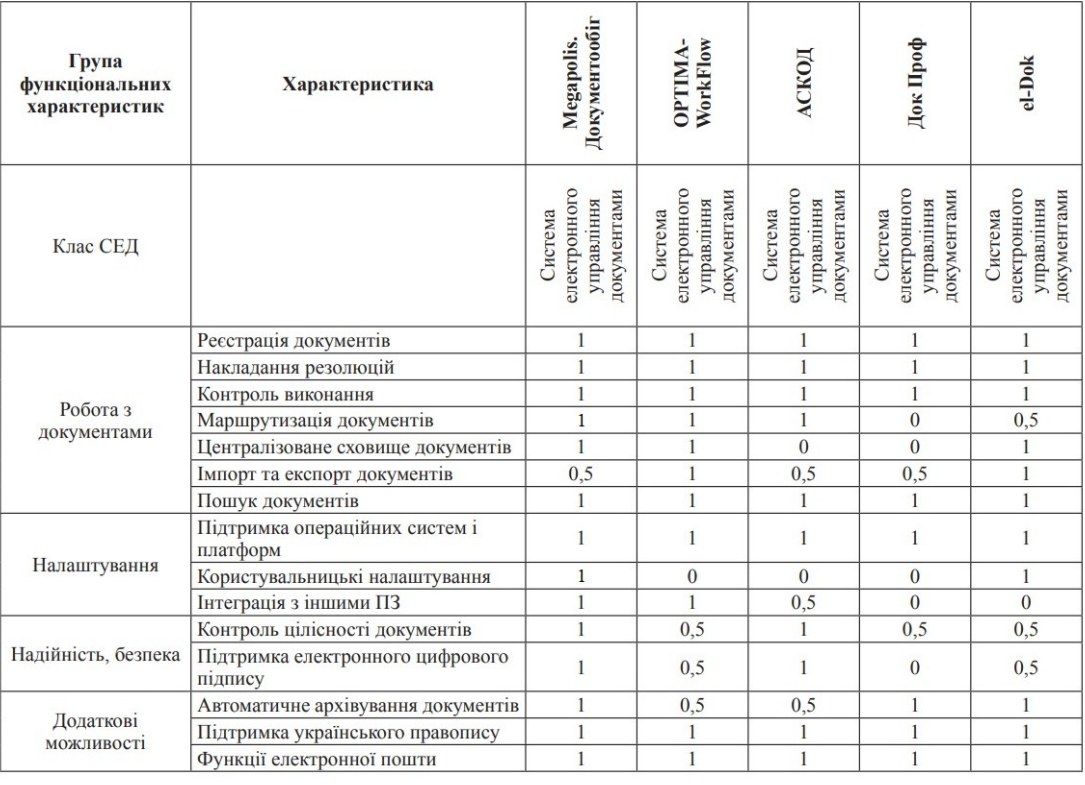

Порівняльна характеристика системи електронного документообігу

Отже, після порівняння п'яти систем електронного документообігу можна зробити висновок, що вони мають багато спільного. Але водночас у кожній з них знайдені певні переваги та недоліки. Мінусом системи Док Проф є відсутність електронного цифрового підпису. Але розв'язати дану проблему можливо. Все, що потрібно зробити, – створити внутрішній центр сертифікації. Не менш важливим кроком є формування централізованого сховища документів там, де ця функція відсутня, оскільки процедура пошуку і зберігання необхідних документів будуть значною мірою спрощені.

Таким чином, можна зробити висновок, що найбільш ефективною є інформаційна система Megapolis.DocNet. Однією з найголовніших переваг вважається надійність і високий рівень безпеки. Тобто реалізована можливість

захистити будь-який документ за допомогою цифрового підпису, що в свою чергу забезпечує цілісність і достовірність документів. Хоча є незначний недолік – часткова реалізація експорту/імпорту документів. Але слід підкреслити, що система електронного документообігу Megapolis.DocNet буде надалі розвиватися та удосконалюватися. Крім самої системи, це відноситься до оптимізації та автоматизації вже наявних бізнес-процесів в організації.

#### **Список використаних джерел**

1. Огляд сучасних систем електронного документообігу : стаття. URL: http://mego.info/

2. Порівняльний аналіз систем електронного документообігу в органах місцевого самоврядування України : стаття. URL: <https://naub.oa.edu.ua/2015>

3. Ситник І.П., Мельниченко А.І. Системи електронного документообігу в електронному бізнесі. Науковий вісник Ужгородського національного університету. 2015. №4. С. 174-178

<span id="page-29-0"></span>4. Аспекти та вимоги проектування хмарної інфрастуктури зберігання даних / Л.М. Дегтярьова, І.Ю. Яблуновський. Тези 70-ої наукової конференції професорів, викладачів, наукових працівників, аспірантів та студентів університету. Полтава : ПолтНТУ, 2018. Т. 2. С. 154-155. URL: <http://dspace.pdaa.edu.ua:8080/handle/123456789/8522>

> *Кириченко Ю.В. здобувач СВО Бакалавр, спеціальність 126 Інформаційні системи та технології Науковий керівник – д.т.н., професор Слюсар В.І.*

## <span id="page-29-1"></span>**АНАЛІЗ ТЕХНОЛОГІЇ ІНТЕГРАЦІЇ ІР-АТС 3CХ І BITRIX24**

<span id="page-29-4"></span><span id="page-29-3"></span><span id="page-29-2"></span>Система 3CX пропонує готову інтеграцію з системою управління компанії Bitrix24. Модуль інтеграції автоматично відкриває картку, компанії або ліда (потенційного клієнта) Bitrix24 або створює нову, якщо контакт не знайдений. Модуль також створює запис в журналі взаємин з клієнтом (компанією або особою), до якої можна додати примітки.

Вихідні дзвінки робляться з інтерфейсу Bitrix24 за допомогою налаштованої гарячої клавіші. Досить вибрати номер у інтерфейсі Bitrix24 і натиснути клавіатурну комбінацію, налаштовану в клієнті 3CX. Система з'єднає ваш додатковий номер з номером клієнта з CRM.

Великою перевагою такої інтеграції є те, що користувачу не потрібно обходити всіх користувачів і вручну встановлювати плагіни CRM-інтеграції в настільні клієнти 3CX. Крім того, можна використовувати CRM-інтеграцію не тільки в Windows і Mac, але і в Linux, оскільки веб-клієнт працює як браузерний додаток. Ще однією перевагою є новий веб-клієнт спроектований з урахуванням можливого розширення можливостей інтерфейсу. Це означає, що в майбутньому можлива тісніша CRM-інтеграція безпосередньо в інтерфейсі веб-клієнта.

Попри переваги такої інтеграції також присутні недоліки. Справа в тому, що в даному випадку АТС перетворюється в простий шлюз, що забезпечує зв'язок з своїм зовнішнім лініях (підключень). Ми можемо бачити статистику, направляти виклики по найбільш вигідному маршруту і використовувати свої SIP номера і шлюзи, але весь широкий функціонал АТС буде недоступний. Він доступний тільки тоді, якщо виконувати виклики з фірмового клієнта 3CXPhone або підключеного IP телефону, але не з програми Bitrix24 Desktop. Це пов'язано з технологією SIP коннектора Voximplant, яку використовує Bitrix24. Об'єднуючи системи, ми створюємо коннектор, який перехоплює в 3CX всі вхідні дзвінки і направляє їх на обробку в Bitrix24. Далі сам Bitrix24 розподіляє виклики між користувачами.

Отже, технологія інтеграції ІР-АТС 3CХ і Bitrix24 є дуже ефективною та зручною, тому що вона дозволяє підвищити продуктивність роботи співробітників і якість обслуговування клієнтів, оптимізувати бізнес-процеси і прискорити виконання рутинних операцій, здійснити синхронний обмін даними між різними робочими середовищами і забезпечити їх зберігання і обробку, а також отримати ефективний інструмент контролю.

### **Список використаних джерел**

- 1. <https://habr.com/ru/company/3cx/blog/259943/>
- 2. <https://www.3cx.com/>
- 3. <https://www.bitrix24.ua/>

4. Городянин А.В., Слюсарь І.І. Інструментарій для впровадження уніфікованих комунікацій. Матеріали ХVІІ щорічного міждисциплінарного семінару «Студентські роботи за науковою тематикою кафедри інформаційних систем та технологій» (Полтава, 26 лис. 2020 р.). Полтава: ПДАУ, 2020 р. С. 9- 11. URL: http://dspace.pdaa.edu.ua:8080/handle/123456789/8925

<span id="page-30-1"></span><span id="page-30-0"></span>5. Трансфер технологій уніфікованих комунікацій в інтересах навчального процесу та управління вищим навчальним закладом / І. І. Cлюсарь, Ю. В. Уткін, О. І. Слюсарь, Інформаційно-керуючі системи на залізничному транспорті. 2013. № 5. С. 39-43. URL: http://dspace.pdaa.edu.ua:8080/handle/123456789/2392

*Муковоз В.С.*

*здобувач СВО Бакалавр,* 

*спеціальність 126 Інформаційні системи та технології Науковий керівник — к.ф.-м.н., доцент Копішинська О.П.* 

## **ОБГРУНТУВАННЯ НЕОБХІДНОСТІ ВЕБСАЙТУ ДЛЯ АГРОПІДПРИЄМСТВА**

<span id="page-30-4"></span><span id="page-30-3"></span><span id="page-30-2"></span>Сьогодні розвиток більшості сфер виробничої діяльності, в тому числі і аграрної, визначається тим, наскільки ефективно сплановано та організовано їх інформаційне забезпечення. При цьому новітні інформаційні і комунікаційні технології відіграють велику роль у всіх галузях економіки.

Мережні технології докорінно змінили спосіб взаємодії бізнесу зі споживачами й партнерами, шляхи купівлі-продажу товарів та послуг, а також сутність бізнес-моделей і форми інформаційної взаємодії [3].

Використання мережі Інтернет в діяльності підприємств дає можливість підвищити конкурентоспроможність товарів, розширити ринки збуту, знаходити нових постачальників, посередників та споживачів. Це відповідає бізнес-процесам залучення клієнта, вивчення його потреб і післяпродажного обслуговування. Таку систему функціонування може забезпечити використання веб-технологій, що є актуальним для ведення бізнесу і стає невід'ємною частиною функціонування будь-якого підприємства у сучасному світі [3].

Аграрні підприємства все більш комплексно та професійно підходять до застосування інформаційних технологій, усвідомлюючи їхню роль у забезпеченні ефективного й сталого функціонування господарюючих суб'єктів. Використання новітніх інформаційних технологій в аграрній сфері дозволяє збільшити продуктивність виробництва та має потужний позитивний ефект для його розвитку [2].

Сьогодні майже кожне підприємство має власний вебсайт, що є необхідним для розширення рекламної діяльності, поширення різної інформації, яка стосується діяльності підприємства. Адже інформація, яка розміщена на вебсайті завжди доступна інтернет-користувачам.

Наявність власного вебсайту збільшує впізнаваність підприємства у мережі Інтернет. Більше того, підприємство, яке має сайт має значно більшу популярність. За допомогою сайту клієнти можуть дізнатися про новини компанії, здобуті успіхи, акції, знижки, дізнатися контактні дані, здійснити різні види комунікації, уточнити дані про доставку та багато ін. Сайт є своєрідною рекламою для підприємства, за допомогою якого можна забезпечити зворотній зв'язок та інтерактивну роботу з даними [4].

Таки чином, можна відокремити основні переваги наявності сайту для підприємства:

1. Підприємство розміщено в одному місті, тому власний вебсайт дає можливість охопити потенційну аудиторію, залучити й утримати нових клієнтів [4].

2. Сайт для організації – це її інформаційний центр, що дозволяє дати відвідувачам ресурсу структуровані дані про діяльність компанії, її товари або послуги. Це дозволяє зменшити витрати на утримання штату консультантів і забезпечити клієнтам простий пошук контактної інформації [4].

3. Можливість взаємодії з цільовою аудиторією: сайт допомагає обирати товари або послуги та оперативно інформує клієнтів про нові товари, знижки або розпродажі, в результаті чого значно зростають продажі [4].

4. Сайт необхідний в якості унікального маркетингового каналу, за допомогою якого можна поширювати інформацію, публікувати новини і спеціальні пропозиції [4].

5. Сайт, оформлений в індивідуальному стилі, покращує імідж будь-якого підприємства, у т.ч. аграрного, його презентабельність. У сучасних умовах це є показником успішності [5].

6. Власний веб-сайт є найкращим способом не лише реклами, а й висвітленням досягнень будь-якого господарства, демонстрацією новин, популяризацією культурного життя та національних традицій [6].

7. Пошук інформації в Інтернеті став звичкою практично для всіх сучасних людей, адже можливо переглянути інформацію та відгуки про товар, діяльність підприємства. З іншого боку, наявність власного представництва в мережі піднімає самоповагу та впливає на якість суспільного життя.

Таким чином, для агропідприємства, що з кожним днем все більше розвивається та потребує впровадження сучасних комунікативних засобів на основі Інтернет-технологій, постає необхідність у наявності інформаційного вебсайту для підвищення ефективності та конкурентоспроможності на ринку, здійснення економічної та соціальної активності.

Стрімко розвиваючись, інформаційні технології здійснюють незворотний вплив на всі галузі національної економіки та життєві сфери населення. Структура ринку з використанням інтернет-технологій розширює кордони, створює нові ринки збуту, підвищує репутацію, прискорює та покращує прозорість бізнес-процесів, розвиває нові сфери діяльності.

## **Список використаних джерел**

1. Зайцева О.О., Болотинюк І.М. Електронний бізнес: навчальний посібник. Івано-Франківськ: Лілея-НВ, 2015. 264 с.

2. Зелінська О.В., Сухоцька С.М. Використання сучасних інформаційних технологій в агропромисловому комплексі: стаття. Вінниця: ВНАУ, 2016

3. Манько А.В. Сучасні тенденції застосування інтернет-технологій у бізнесі: електронне наукове видання. Харків: ХНЕУ, 2019

4. Навіщо бізнесу потрібен сайт? URL: [https://ag.marketing/navishcho](https://ag.marketing/navishcho-biznesu-potriben-sayt/)[biznesu-potriben-sayt/](https://ag.marketing/navishcho-biznesu-potriben-sayt/)

5. Редченко Р. О. Веб-сайт як засіб формування позитивного іміджу підприємства. Студентські роботи за науковою тематикою кафедри інформаційних систем та технологій: матер. XV щорічного міждисциплінарного семінару, 15 листопада 2018 року. Полтава: ПДАА, 2018. С.36-39. URL: http://dspace.pdaa.edu.ua:8080/handle/123456789/9788

<span id="page-32-2"></span><span id="page-32-1"></span><span id="page-32-0"></span>6. Кулінченко І. Р. Етапи розробки ефективного сайту. матеріали студентської наукової конференції Полтавської державної аграрної академії, м. Полтава, 16-17 квітня 2020 р. Полтава: Астрая, 2020. С.70-72. URL: http://dspace.pdaa.edu.ua:8080/handle/123456789/9800

> *Пономаренко В.С. здобувач СВО Бакалавр, спеціальність 126 Інформаційні системи та технології*

## <span id="page-33-1"></span><span id="page-33-0"></span>**СИСТЕМАТИЗАЦІЯ МЕТОДІВ ЗАХИСТУ АІС ОБРОБКИ ІНФОРМАЦІЇ ВІД НЕСАНКЦІОНОВАНОГО ДОСТУПУ**

Автоматизована інформаційна система – це сукупність інформації, економіко-математичних методів і моделей, технічних, програмних, технологічних засобів і фахівців, призначених для автоматизованої обробки інформації та прийняття управлінських рішень [1].

На сьогоднішній день існують програмні й апаратні засоби захисту інформації, захисні перетворення та організаційні заходи для надійного захисту від несанкціонованого доступу.

Апаратний, або схемний захист, полягає в тому, що в приладах електронно-обчислювальних машин та інших технічних засобах обробки інформації передбачається наявність спеціальних схем, які забезпечують захист і контроль інформації, для прикладу можна навиcти схеми контролю на чесність, що контролюють правильність передачі інформації між різними приладами електронно-обчислювальних машин випромінювання.

Основні функції захисту апаратних засобів :

- заборона несанкціонованого зовнішнього доступу віддаленого користувача;
- заборона несанкціонованого внутрішнього доступу до баз даних в результаті випадкових чи умисних дій персоналу;
- захист цілісності програмного забезпечення.

До програмних методів захисту можна віднести набір алгоритмів та програм, які забезпечують розмежування доступу та виключення несанкціонованого використання даної інформації.

Сутність методів захисних перетворень полягає в тому, що інформація, яка зберігається в системі та передається по каналам зв'язку, подається в деякому коді, що виключає можливість її безпосереднього використання.

Організаційні заходи для захисту інформації містять в собі сукупність дій з підбору та перевірки персоналу, що бере участь у підготовці й експлуатації програм та інформації, чітке регламентування процесу розробки та функціонування інформаційної системи[2]

Джерела загроз автоматизованих інформаційних систем можна поділити на дві групи. До першої входять внутрішні загрози, що виникають безпосередньо на території та по причині персоналу підприємства. До другої відносять зовнішні, що виникають за територією підприємства, а іноді на великій відстані, завдяки сторонньому втручанню в систему.

Метою надійного захисту інформації в системах, каналах передачі даних є безпечна робота, що забезпечується наступними рівнями:

Організаційним, до якого входить створення відповідних умов для захисту приміщень та комп'ютерів, облік конфіденційної інформації та контроль за розповсюдженням, копіюванням та діями персоналу.

Технічним, полягає в апаратно-програмному захисті, розподілу доступу до баз даних, мереж: передачі, введення паролів, криптозахисту, накладання електронних цифрових підписів (ЕЦП) [3] .

Лише комплексне використання різних заходів може забезпечити надійний захист інформації, тому що кожний метод або захід має слабкі та сильні сторони.

Одним з надійних засобів захисту інформації є електронний цифровий підпис — це електронний підпис, отриманий в результаті криптографічного перетворення набору електронних даних, що додається до цього набору чи логічно з ним поєднуватися та дає змогу підтвердити його цілісність і дозволяє провести ідентифікацію особи яка підписує документ. Накладається електронний цифровий підпис за допомогою особистого ключа та перевіряється за допомогою відкритого ключа.

Електронно-цифровий підпис підприємство «Еліт Форс Полтава» використовує в АІС «MEDoc». Програма підтримує роботу з захищеними носіями для ЕЦП. У Програмі M.E.Doc також реалізовано автоматичне продовження сертифікатів цифрових підписів.

Сертифікат ключа повинен містити такі обов'язкові дані найменування та реквізити ЦСК [4]:

- зазначення того, що сертифікат був виданий в Україні
- унікальний реєстраційний номер сертифіката ключа
- основні дані власника ключа
- дату і час початку та закінчення строку дії сертифіката
- відкритий ключ
- назву криптографічного алгоритму, що використовується власником особистого ключа
- інформацію про обмеження використання підпису.

Захист інформації в автоматизованій системі забезпечується [5]:

 шляхом дотримання суб'єктами правових відносин норм, вимог та правил організаційного і технічного характеру щодо захисту оброблюваної інформації;

 використанням засобів обчислювальної техніки, програмного забезпечення, засобів зв'язку і АС в цілому, засобів захисту інформації, які відповідають встановленим вимогам щодо захисту інформації (мають відповідний сертифікат) [6];

 перевірки відповідності засобів обчислювальної техніки, програмного забезпечення, засобів зв'язку і АС в цілому встановленим вимогам щодо захисту інформації (сертифікація засобів обчислювальної техніки, засобів зв'язку і АС) [7];

здійснення контролю щодо захисту інформації.

Отже можемо зазначити, що електронний підпис не може бути визнано недійсним лише тому, що він має електронну форму або не ґрунтується на посиленому сертифікаті ключа. І є надійним захистом АІС для підприємства.

## **Список використаних джерел**

1. Васильків Н.М. Опорний конспект лекцій з дисципліни "Ефективність інформаційних систем" з освітньо-кваліфікаційного рівня "Спеціаліст" для спеціальності "Економічна кібернетика ". — Тернопіль: Економічна думка, 2005. - 98 с.

2. Митні інформаційні технології : навч. посіб. / О. Ф. Волик, О. В. Кащеєва, І. В. Дорда, П. В. Пашко [та ін.] ; за ред. П. В. Пашка ; передм. А. В. Толстоухова. – К. : Знання, 2011. – 391с..

3. Технології захисту інформації. Посібник Сергей Остапов. Видавництво «Родовід», 2014 – 428с.

4. Електронний ресурс URL: <https://uk.wikipedia.org/wiki/> Електронно цифровий підпис

5. Електронний ресурс URL: http://profy.nlu.org.ua/!site/official/l defense.htm Про захист інформації в автоматизованих системах.

6. Усенко, В.Г. Базові аспекти захисту інформації в інформаційних системах вищого навчального закладу. /Наук. керівник Дегтярьова Л.М. Сучасні інформаційні технології та інноваційні методики в економіці, менеджменті та бізнесі : зб. тез доп. наукової конференції кафедри інформаційних систем та технологій Полтавської державної аграрної академії, м. Полтава, 22 травня 2019 р. Полтава, 2019. С. 60-61. URL: http://dspace.pdaa.edu.ua:8080/handle/123456789/5469

<span id="page-35-0"></span>7. Запека М.Ю. Захист інформації в інформаційних системах та електронних системах документообігу / Наук. керівник Дегтярьова Л.М. Матеріали ХVІІ щорічного міждисциплінарного семінару «Студентські роботи за науковою тематикою кафедри інформаційних систем та технологій». Полтава: ПДАУ, 26 листопада 2020 С. 44. URL: http://dspace.pdaa.edu.ua:8080/handle/123456789/9820

> *Шрамко А. Ю. здобувач СВО Бакалавр, спеціальність 126 Інформаційні системи та технології Науковий керівник – к.т.н., с.н.с. Поночовний Ю.Л.*

## <span id="page-35-1"></span>**ПОРІВНЯЛЬНИЙ АНАЛІЗ СИСТЕМ ОЦІНЮВАННЯ ПАРАМЕТРІВ ВРАЗЛИВОСТЕЙ**

<span id="page-35-4"></span><span id="page-35-3"></span><span id="page-35-2"></span>В даний момент існує значна кількість баз даних вразливостей інформаційних систем, що є наслідком зростаючої зацікавленості всіх користувачів даних систем у їх безпеці одночасно з їх зростаючою складністю, що у свою чергу призводить до більшої кількості помилок і непередбачених властивостей в їх конструкції, які виступають як слабкі місця системи і можуть бути використані зловмисниками для отримання доступу до певних даних чи функцій і подальшого їх використання в спосіб, шкідливий для інших користувачів. Бази даних вразливостей в даній ситуації, окрім власне

зберігання даних про виявлені вразливості, також потрібні для оцінювання захищеності інформаційних систем та веб-ресурсів і, за можливості, покращення їх рівня кіберзахисту шляхом виправлення знайдених проблем.

Для класифікації критичності вразливостей використовується система оцінок CVSS, що являє собою десятибальну шкалу і складається із трьох груп метрик:

- базові метрики – характеристики вразливості, що не змінюються залежно від часу і середовища виконання, такі як складність експлуатації вразливості і потенційна шкода для конфіденційності, доступності і інших параметрів інформації, що перебуває під впливом даної вразливості;

- тимчасові метрики – поправки на повноту інформації про вразливість, доступність виправлень та інше;

- контекстні метрики – поправки на характеристики інформаційного середовища.

Стандарт CVSS періодично оновлюється, на сьогодні актуальна версія 3.1 від червня 2019 року. Станом на 2021 рік в інтернеті присутня велика кількість інформаційних ресурсів, що надають інформацію про вразливості. Однією з найпопулярніших баз даних  $\epsilon$  CVE (Common Vulnerabilities and Exposures) [1], що належить корпорації MITRE. Вона вважається основним постачальником ідентифікаторів вразливостей, і з неї беруть інформацію багато інших баз даних, баз експлойтів і бюлетенів безпеки. Дана база даних має недолік – опис вразливостей включає в себе лише базові дані про програму, її вразливий елемент і дату внесення запису до бази даних, в той час як іншу інформацію потрібно шукати у першоджерелах, які надали дані про вразливість. Інші бази даних, що беруть базову інформацію із ідентифікаторів CVE, можуть публікувати більш детальні описи вразливостей, наприклад NVD (National Vulnerability Database) [2], що окрім власне опису надає також CVEідентифікатор, класифікацію за системою оцінювання CVSS 3.1/2.0, посилання на інші можливі джерела інформації, і відомі конфігурації програм, що схильні до даної вразливості.

Бази даних вразливостей можуть надавати інформацію як у вільний доступ, так і платно. Прикладами безплатних баз даних є CVE і NVD, які дозволяють будь-якому користувачу переглядати інформацію про знайдені вразливості. Прикладами платних баз даних є Snyk Intel Vulnerability Database [3] і WhiteSource Vulnerability Database [4], які мають безплатну пробну версію, але для повноцінного використання вимагають авторизації користувача.

В цілому, бази даних вразливостей являють собою джерело інформації, що може допомогти з визначенням рівня захищеності і забезпечення безпеки програмних систем, надаючи інформацію про знайдені вразливості для їх подальшого оперативного вирішення [5]. В той же час публічний доступ до даних про вразливості дозволяє зловмисниками дізнатися і використати їх, доки вони ще не закриті. Через неможливість однозначно визначити наміри користувача, що переглядає базу даних, даний недолік залишається невирішеним.

#### **Список використаних джерел**

1. Common Vulnerabilities and Exposures. The MITRE Corporation. URL: http://cve.mitre.org. (дата звернення: 02.02.2021).

2. National vulnerability database. NIST Computer Security Division, Information Technology Laboratory. URL: https://nvd.nist.gov. (дата звернення: 02.02.2021).

3. Snyk Intel Vulnerability Database. Snyk Limited. URL: [https://snyk.io/product/vulnerability-database.](https://snyk.io/product/vulnerability-database) (дата звернення: 02.02.2021).

4. WhiteSource Vulnerability Database. WhiteSource Software. URL: [https://www.whitesourcesoftware.com/vulnerability-database.](https://www.whitesourcesoftware.com/vulnerability-database) (дата звернення: 02.02.2021).

5. Дослідження баз вразливостей для параметризації марковських моделей оцінювання доступності веб-ресурсів / Ю. Л. Поночовний, С. Ю. Рогочий, О. І. Шарай, В. О. Кнуренко, В. С. Воронянський // Системи та технології. 2019. № 1. С. 68–80. URL: http://dspace.pdaa.edu.ua:8080/handle/123456789/5326.